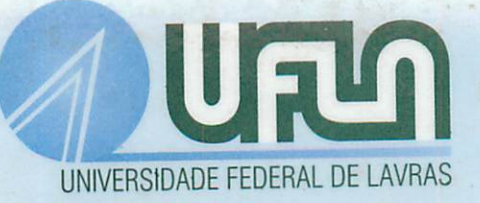

# INTERFEROMETRIA **SPECKLE** E **MOIRE** GEOMÉTRICO APLICADOS À PERFILOMETRIA DE PROTÓTIPOS MECÂNICOS

# TÚLIO SEABRA GOMES

## *TÚLIO SEABRA GOMES*

# *INTERFEROMETRIA SPECKLE E MOIRE GEOMÉTRICO APLICADOS À PERFILOMETRIA DE PROTÓTIPOS MECÂNICOS*

Dissertação apresentada à Universidade Federal de Lavras, como parte das exigências do Programa de Pós-Graduação em Engenharia Agrícola, área de concentração em Máquinas e Automação Agrícola, para obtenção do título de "Mestre".

Prof. Dr Roberto Alves Braga Júnior UFLA (Orientador)

> LAVRAS MINAS GERAIS - BRASIL 2005

## *Ficha Catalográfica Preparada pela Divisão de Processos Técnicos da Biblioteca Central da UFLA*

Gomes, Túlio Seabra Interferometria **Speckle** e **Moiré** geométrico aplicados à perfilometria de protótipos mecânicos / Túlio Seabra Gomes. --Lavras : UFLA, 2005. 69 p. : il.

Orientador: Roberto Alves Braga Júnior. Dissertação (Mestrado) - UFLA. Bibliografia.

1. Moiré. 2. Speckle. 3. Perfilometria. I. Universidade Federal de Lavras. II. Título.

CDD-526

## *TÚLIO SEABRA GOMES*

## *INTERFEROMETRIA SPECKLE E MOIRE GEOMÉTRICO APLICADOS À PERFILOMETRIA DE PROTÓTIPOS MECÂNICOS*

Dissertação apresentada à Universidade Federal de Lavras, como parte das exigências<br>do Programa de Pós-Graduação em do Programa de Pós-Graduação em Engenharia Agrícola, área de concentração em Máquinas e Automação Agrícola, para obtenção do título de "Mestre".

APROVADA em 05 de agosto de 2005

Prof. Dr Inácio Maria Dal Fabbro UNICAMP

Prof. Dr Giovanni Francisco Rabello DEG/UFLA

 $\sum_{i=1}^n$ Prof. Dr Robèrto Alyes Braga Júnior UFLA (Orientado

LAVRAS MINAS GERAIS - BRASIL

*Ofereço* a *Deus,* pela presença constante em minha vida e pelas graças que todos os dias derrama nos caminhos que percorro.

> *Dedico* aos meus pais, Sônia e Leôncio, ao meu irmão Júnior, aos meus avós Rita e Dormantes e aos meus tios José Eurípedes e Norma, por minha formação moral e acadêmica.

Aos meus avós, Maurita e Alevico (in memorian)

#### *AGRADECIMENTOS*

A DEUS, por todas as oportunidades que me ofereceu durante minha vida: escolaridade, família, religiosidade, amizades, tropeços e acertos...

Aos meus pais, Sônia e Leôncio, pelo amor e dedicação que colocaram em minha criação e de meu irmão e, pelo mais importante: *"vocês sempre acreditaram em mim".* Valeu por confiarem!!!

Aos meus avós Rita e "Fiico", por sempre me apoiarem e não medirem esforços para a realização de um sonho. "Vocês também são engenheiros comigo!!!" Amo vocês.

A você, "Frango", que sempre ensina seu irmão, engenheiro, como ser uma pessoa melhor, por meio de conselhos, exemplos, atitudes, demonstrações de carinho e confiança.

A meus tios Norma e "Zeca", pelo exemplo de vida, incentivo, apoio e pela confiança que sempre depositaram em mim.

Ao meu orientador, Roberto Braga, que não mediu esforços para que buscássemos conhecimentos além dos limites daUFLA, além de toda paciência, incentivo, compreensão, confiança e amizade.

Aos meus co-orientadores, Lino e Giovanini, por todo o conhecimento transmitido, paciência, dedicação, apoioe, principalmente, amizade.

Aos amigos da Argentina, Marcelo Trivi, Hector Rabal e Ricardo Arizaga, pela recepção amigável, incentivo e apoio possibilitando os estudos com interferometria **Speckle.**

Aos amigos Adilson e Ricardo, pela amizade e ajuda na condução deste trabalho.

Aos irmãos de convívio do dia-a-dia, que são presentes de Deus, Luciano, Júnior, "Fael", Calor Vinícius e "Fil".

*Aos amigos que sempre me apoiaram como aluno e como professor, Álvaro Leonardo e Morbeck.*

*À galerinha dos GOUs de Lavras.*

*Aos amigos de turma, "Natalão", Jorge, "Batista", "Serjão", "Melosa", "Guines" e João Astolfo.*

*Aos amigos do Brejão: "Lalau", "Sussuca", "Formigão" e"Alessandra", Fábio Araújo, "Baiano", "Xexel" e toda amoçada.*

Aos amigos "Drico", "Rhadá" e Rian, pelo companheirismo.

*A"Cris", pelo carinho e exemplo de esforço e determinação.*

*Aos novos amigos da FIMES: Ariana, Denise, "Brasilzão", Paulo Dalanese, Fabrício, "Dimão", Cabacinha, Ana Luísa e Eduardo, Antônio Américo, "Fraudão", Wesly, Éder, Marcela, Susana, "Gaúcho", Celismar e Elismar, Oscar eNúbia, Ráucia e Márcio.*

*Aos amigos que partiram, "Vai", "Bilé" e"Tio Preto", na certeza de que um dia nos encontraremos.*

*Ao Departamento de Engenharia da UFLA e todo seu pessoal, pelo apoio, principalmente a"Ju", Sandra, Daniela eGreice.*

*Aos professores "Toninho", Tomás, Tome eNilson Salvador, pelo apoio, atenção e, principalmente, amizade.*

*Ao CNPq, pela concessão da bolsa.*

*Meus sinceros agradecimentos!!!*

# *ÍNDICE*

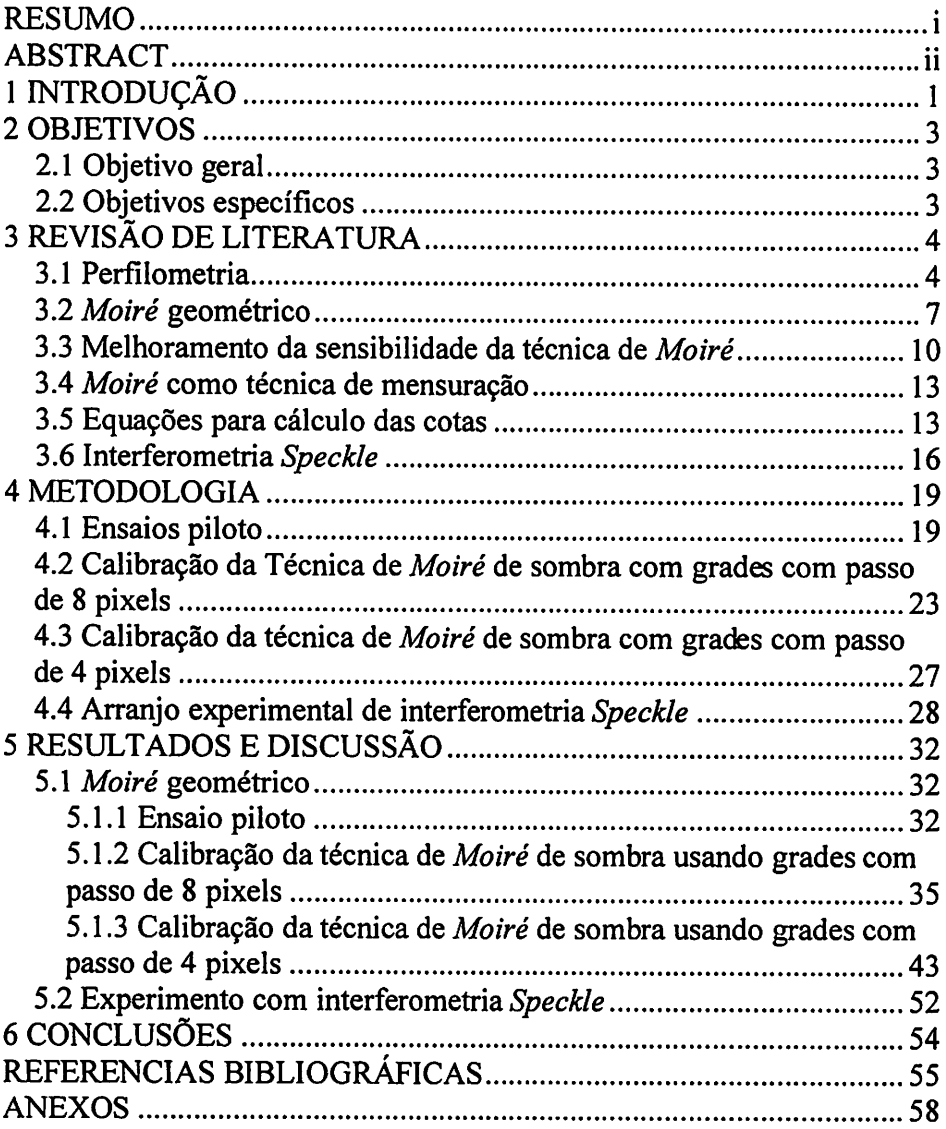

#### *RESUMO*

GOMES, Túlio Seabra. *Interferometria Speckle e Moiré geométrico aplicados à perfilometria de protótipos mecânicos.* 2005. 69 p. Dissertação (Mestrado em Engenharia Agrícola) - Universidade Federal de Lavras, Lavras, MG<sup>1</sup>.

Existe atualmente uma demanda da indústria e da área de desenvolvimento de protótipos por técnicas não invasivas para estudos de elementos mecânicos e investigação de superfície de materiais em geral. O presente trabalho buscou propor uma metodologia para investigações perfílométricas usando duas técnicas ópticas: a interferometria **Speckle** e **Moiré** por meio de calibrações. A perfilometria é uma técnica amplamente utilizada na construção de mapas e gráficos de relevos aplicados a uma vasta área do conhecimento. Os ensaios de **Moiré** foram realizados na Universidade Federal de Lavras (UFLA) em Lavras, MG e no Instituto Agronômico de Campinas (IAC), em Jundiaí, SP. Foram usados um disco de grade, um mouse e um cone como corpos de prova para a determinação da topografia e para as calibrações da metodologia. Uma vez realizada a calibração da configuração experimental, foi promovido um mapeamento de uma lâmina elástica imposta a ensaios de compressão. Os ensaios de interferometria **Speckle** foram realizados no Centro de Investigações Ópticas (CIOp) em La Plata, Argentina, utilizando-se a lâmina elástica. A metodologia proposta para a calibração da técnica de **Moiré** geométrico se mostrou capaz de realizar os mapeamentos com resolução máxima, na ordem de centésimos de milímetros, podendo então ser usada em aplicações com níveis de precisão inferiores a esta ordem. Os ensaios com a interferometria **Speckle** conseguiram resolução na ordem de 0,5 micrômetro, atendendo a faixas de deformações bem inferiores ao **Moiré,** podendo ser utilizado em atividades que exijam maior nível de precisão e exatidão.

<sup>&</sup>lt;sup>1</sup> Comitê Orientador: Roberto Alves Braga Júnior - DEG-UFLA (Orientador); Antônio Carlos Loureiro Lino - IAC-UNICAMP; Giovanni Francisco Rabelo - DEG-UFLA.

#### *ABSTRACT*

GOMES, Túlio Seabra. **Speckle** *Interferometer and Moiré Technique applied to profile measure.* 2005. 69p. Dissertation (Master in Agricultural Engineering) - Federal University o Lavras, Lavras,  $MG<sup>1</sup>$ .

There is a strong demand in industry and model design area related to study of profile and surface contact of mechanical components through noninvasive measurement techniques. This research work presents a methodology for profile investigation using **Speckle** Interferometry and **Moiré** Techniques. The **Moiré** experiments were conducted in Universidade Federal de Lavras (UFLA), Lavras, MG, and in Instituto Agronômico de Campinas (IAC), Jundiaí, SP. Three different objects were used to determine the surface and to perform the gauge of the measurement procedures. An elastic blade was used to evaluate the reliability of **Moiré** in deformation measurements. The experiments using **Speckle** Interferometery approach was conducted in Centro de Investigaciones Ópticas (CIOp), La Plata - Argentina, with the same blade at known deformation rates. The results show that **Moiré** Technique is capable to perform a mapping of different objects and deformations with 0,01mm precision, and **Speckle** Interferometry could measure the blade deformation with a precision of  $0,5$   $\mu$ m.. This resolution is enough to measure deformations smaller than those obtained by *Moiré* Technique, which can be used in applications that need great level of precision and accuracy.

<sup>&</sup>lt;sup>1</sup> Guidance Committee: Roberto Alves Braga Júnior - DEG-UFLA (Adviser); Antônio Carlos Loureiro Lino - IAC-UNICAMP; Giovanni Francisco Rabelo - DEG-UFLA

## *1 INTRODUÇÃO*

Hoje, os equipamentos de descrição da superfície de objetos e componentes aplicados ao cotidiano da engenharia, de modo geral, ainda possuem limitações. Isso se deve ao fato de que, em alguns casos, é necessário o contato entre o sensor e a superfície, dificultando o processo de análise de protótipos. Dessa forma, o estudo de "técnicas não invasivas" que possam vir a suprir a essas deficiências é de suma importância.

Para estudos de avaliações em protótipos de máquinas e de outras aplicações na engenharia, a aquisição do comportamento de uma superfície frente a diferentes situações é um dos dados mais importantes a se determinar.

A perfilometria é uma técnica capaz de mostrar o relevo de uma superfície qualquer, possibilitando seu estudo de formas variadas. Trata-se de uma linha de aplicação multidisciplinar amplamente utilizada na medicina, na engenharia civil, na robótica, nas ciências agrárias, etc.

Para a construção da perfilometria de uma superfície existem os métodos convencionais de medição, como o perfilômetro, o rugosímetro alémde medidores de deformação eletrônicos, como o **strain gauge.** Geralmente, a maioria destes sensores, principalmente os eletrônicos, está sujeita a condições físico-químicas ambientais (temperatura, pressão, umidade, pH, etc.) que podem interferir na medição das variáveis, além de trabalharem dentro de faixas limitadas de medidas.

De outro lado, estão as técnicas ópticas que possibilitam estudos da perfilometria de objetos em geral sob situação estática e, mais recentemente, sob situações dinâmicas. Dentre as mais utilizadas estão a holografia, a interferometria **Speckle,** a fotoelasticidade clássica e as técnicas de **Moiré.**

 $\mathbf{1}$ 

*As técnicas de Moiré, juntamente com o Speckle, têm se mostrado favoráveis no que diz respeito aversatilidade, agilidade e facilidade de coleta e tratamento dos dados, além de oferecer relativa confiabilidade e não necessitarem de contato com o material avaliado.*

*As técnicas Moiré e interferometria Speckle têm sido desenvolvidas em estudos de vibrações de peças sob condição dinâmica, determinação de tensões e deformações. Portam-se como eficientes ferramentas para medições de deslocamentos fora do plano, rotações e deslocamentos de pontos de uma superfície observada em relação auma superfície de referência ou, ainda, a inclinação de uma superfície observada em relação aum estado de referência,* mostrando deslocamentos da ordem de até 0,5 μm.

*As técnicas de Moiré consistem na comparação de dois retículos periódicos, em que um segue ocomportamento da superfície do objeto (retículo modelo - Rm) e outro não está deformado, seguindo o comportamento de um plano de referência (retículo de referência - Rr). A luz que passa entre os retículos se sobrepõe formando padrões de Moiré ou franjas de Moiré que se comportam como ondas senoidais.*

*A interferometria Speckle se forma da mesma forma, porém sobrepondo-se "diagramas de Speckle", que são imagens retiradas da interferência da luzincidente sobre o objeto e umplano de referência.*

*Asdiferenças fundamentais estão no tipo de luz. Em Moiré se utiliza luz branca convencional e em interferometria Speckle luz coerente (laser). Além* disso, a sensibilidade é maior nainterferometria **Speckle.**

O presente trabalho tem por finalidade avaliar as técnicas de **Moiré** e interferometria **Speckle** por meio de ensaios com corpos de prova de topografia conhecida e uma lâmina elástica, visando suprir as necessidades existentes em estudos de deformações de protótipos mecânicos.

 $\overline{2}$ 

## *2 OBJETIVOS*

## *2.1 Objetivo geral*

Verificar a sensibilidade das técnicas de **Moiré** e interferometria **Speckle** para *o* mapeamento da topografia de protótipos.

## *2.2 Objetivos específicos*

- dominar a técnica de **Moiré** de projeção e interferometria **Speckle** para mapeamento topográfico e monitoramento de deformações de objetos por meio de ensaios pilotos;
- propor uma técnica de calibração para a técnica de **Moiré,** por meio de superfícies conhecidas;
- realizar o mapeamento da superfície de uma lâmina elástica em dois arranjos experimentais diferentes;
- utilizar a interferometria **Speckle** para mapear a topografia de uma lâmina elástica.

## *3 REVISÃO DE LITERATURA*

#### *3.1 Perfilometria*

A perfilometria é uma técnica multidisciplinar amplamente utilizada em vasta área do conhecimento, principalmente na indústria, nas ciências biomédicas e medicina, engenharias civil e agrícola e na robótica. Lino (2002) define a perfilometria como um conjunto de técnicas utilizadas para a medição da superfície de contorno; na indústria, é uma poderosa ferramenta no controle de qualidade de componentes mecânicos. Na engenharia civil, tem sido útil na inspeção de grandes estruturas, como pontes, túneis, etc.

Windischbauer (1982) afirma que as técnicas de perfilometria compõem-se de métodos promissores, dando importantes contribuições para medicina e engenharia biomédica. Nesta área, ela é utilizada em diagnósticos, modelagens de movimentos, previsão de resultados de cirurgias, etc. Neugebauer et ai. (1982) citam uma contribuição importante em análises da curvatura da espinha dorsal humana utilizando as técnicas perfilometricas.

Mazzeti Filho (2004) mostra que, para a construção da perfilometria de uma superfície, existem alguns métodos convencionais que podem vir a ser usados no momento da medição. Relata que algumas metodologias exigem instrumentos apropriados que estão sujeitos às condições ambientais, trabalhando dentro de faixas limitadas de temperatura, pressão e umidade, sem contar que a maioria destes exige o isolamento e o contato dos sensores com a peça em estudo. Além destes, existem os métodos numéricos como os elementos finitos e de integrais de contorno que, segundo este mesmo autor, possuem uma relação pouco visível com omaterial estudado, situação que pode aderir erros de medição, levando a resultados completamente equivocados.

 $\overline{\mathbf{4}}$ 

*Dentre as várias técnicas utilizadas em estudos de superfícies de contorno, encontram-se as técnicas ópticas, que têm sido cada vez mais estudadas. Curiess (2001) faz uma classificação ampla das técnicas perfilometricas, enumerando, dentre elas, as técnicas ópticas, como naFigura 1.*

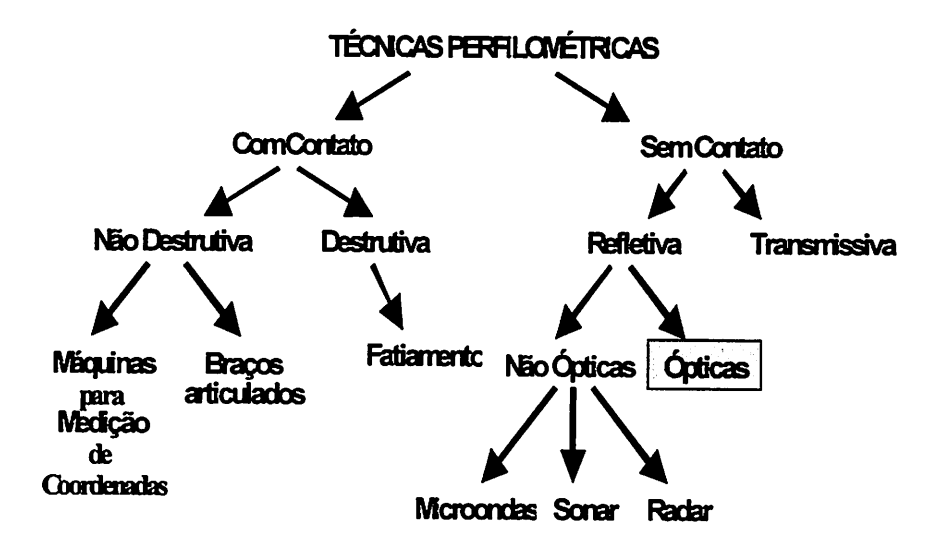

*FIGURA 1Técnicas perfilometricas. Fonte: Lino(2002).*

*Curiess (2001) mostra ainda um organograma das técnicas ópticas utilizadas em estudos perfilométricos, conforme ilustrado naFigura 2.*

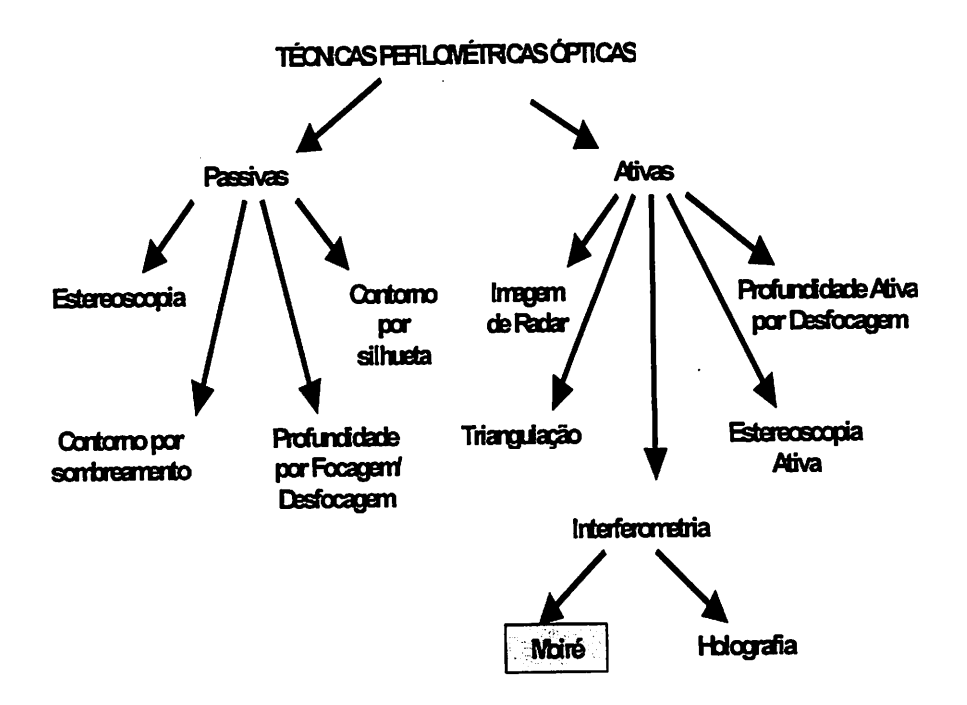

*FIGURA 2 Técnicas ópticas utilizadas em estudos perfilométricos. Fonte: Lino (2002).*

*Lino (2002) levantou ahipótese de que atécnica de Moiré pode ser aplicada com resultados satisfatórios na geração de modelos digitais de elevação ou topográficos de superfícies irregulares, como órgãos vegetais. Relata, ainda, que as técnicas ópticas possuem a vantagem de serem rápidas e de não necessitarem estar em contato físico com oobjeto em estudo, sendo indicadas para estudos com materiais sensíveis, como frutas.*

### *3.2 Moiré geométrico*

Schiammarella (1982) relata que a origem da palavra Moiré é francesa e quer dizer molhado. Está relacionada a um tecido chinês composto por duas camadas em que, quando existia um movimento relativo entre elas, podia-se observar a formação de padrões denominados de franjas de **Moiré.**

Assundi & Yung (1991) definem a técnica de**Moiré** como um conjunto de métodos usados para a medição de deformações no plano e fora do plano, contornos topográficos, inclinações, curvaturas e formas emgeral de objetos.

O fenômeno de **Moiré** é notado quando as ondas de luz que passa por dois retículos ou grades se interfere, resultando na formação de padrões chamados de "franja de **Moiré".** Segundo Cloud (1998), a intensidade da luz observada é uma média da luz transmitida através das grades 1 e 2, em que a luz transmitida tem sua irradiância máxima nocentro das franjas claras e mínima de transmissão no centro das franjas escuras, apresentando comportamento senoidal, como na Figura 3.

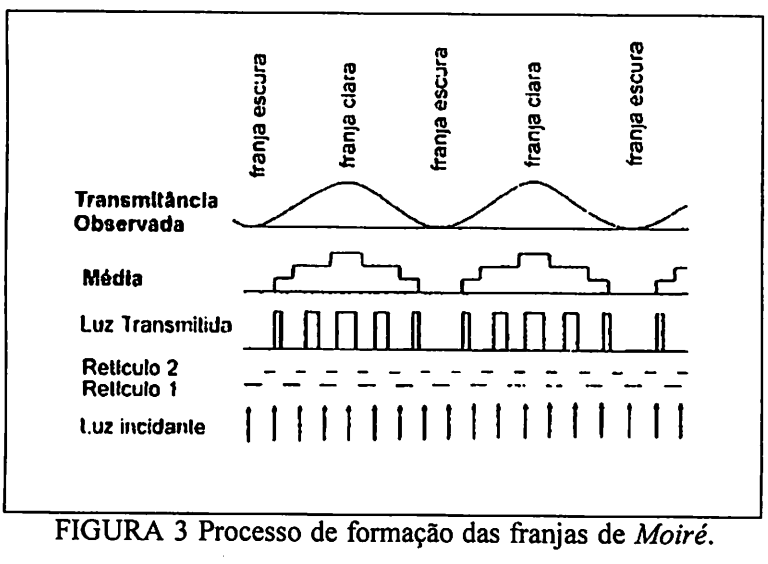

Fonte: Cloud (1998).

Mazzeti Filho (2004) relata que este estudo é realizado com grades periódicas que se constituem de linhas paralelas e radiais, círculos e elipses concêntricas ou mesmo pontos espaçados, que podem ser eqüidistantes ou não, como os da Figura 4.

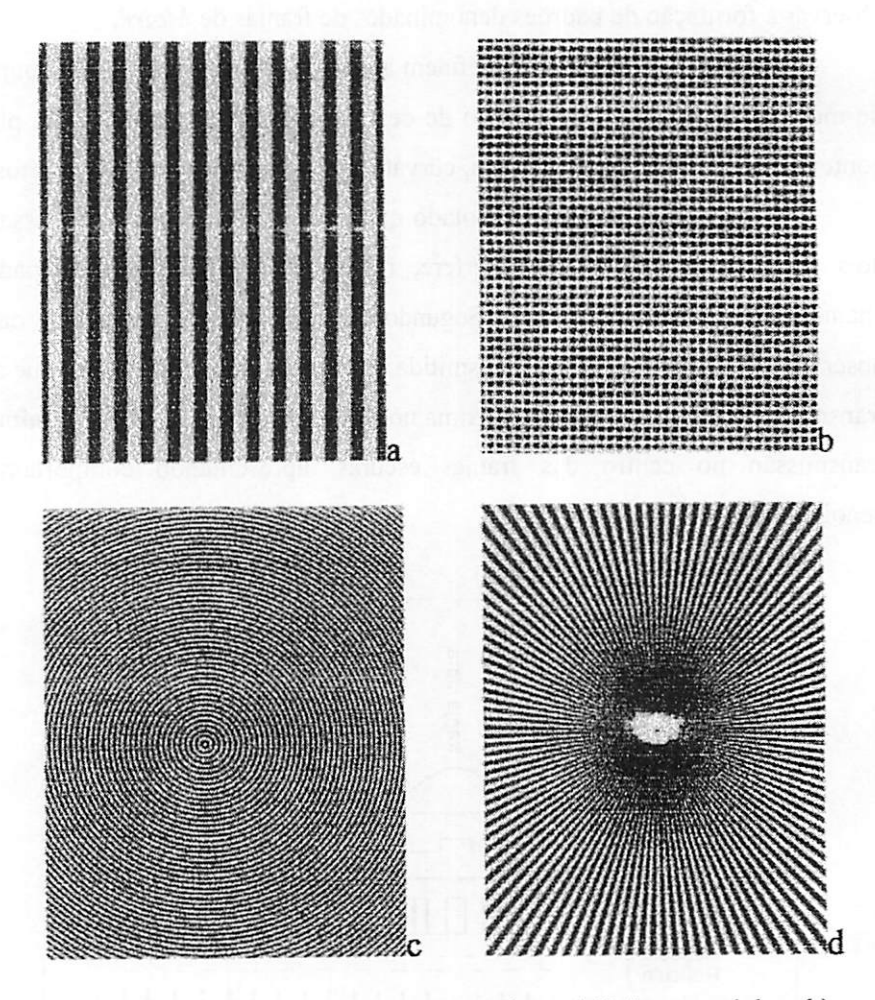

FIGURA 4 Diferentes tipos de retículos: a) linhas paralelas, b) pontos eqüidistantes, c) círculos concêntricos, d) linhas radiais. Fonte: Durelli & Parks (2004).

*O efeito "Moiré" pode serobtido de formas diferentes no que se refere aos métodos para se conseguir as franjas. Na técnica do retículo, segundo Lino (2002), as franjas são analisadas individualmente e subtraídas, resultando no padrão visual de Moiré. Já a técnica deMoiré utiliza sistema óptico geométrico formado pela obstrução da luz pelos dois retículos sobrepostos para explicar a formação das franjas. Este mesmo autor mostra que as franjas são obtidas de duas maneiras distintas: por meio da iluminação deuma grade que interage com sua própria sombra projetada no objeto para formar asfranjas (técnica de Moiré de sombra), visualizando-se as franjas instantaneamente, ou projetando-se a mesma grade no objeto e num plano de referência (técnica de Moiré de projeção) para que as franjas possam ser detectadas por subtração de imagens.*

*Cloud (1998) afirma que, natécnica de projeção, o retículo é projetado sobre asuperfície do objeto, modulando ouacompanhando asuperfície, gerando o retículo modelo (Rm). O retículo projetado sobre o plano de referência dá origem ao retículo de referência (Rr) e a interação é observada sobrepondo-se as duas imagens.*

*Segundo Lino (2002), para a técnica de Moiré de sombra, o retículo cujas faixas claras são transparentes é colocado à frente do objeto. Quando o retículo é iluminado por uma fonte, a sombra dele é projetada sobre a superfície do objeto, gerando o Rm. As franjas de Moiré são formadas pela interferência dos dois retículos quando o observador olha através do Rr, trazendo como vantagem a observação instantânea das franjas. A Figura 5 ilustra as franjas visualizadas a olho nu instantaneamente em um cone.*

9

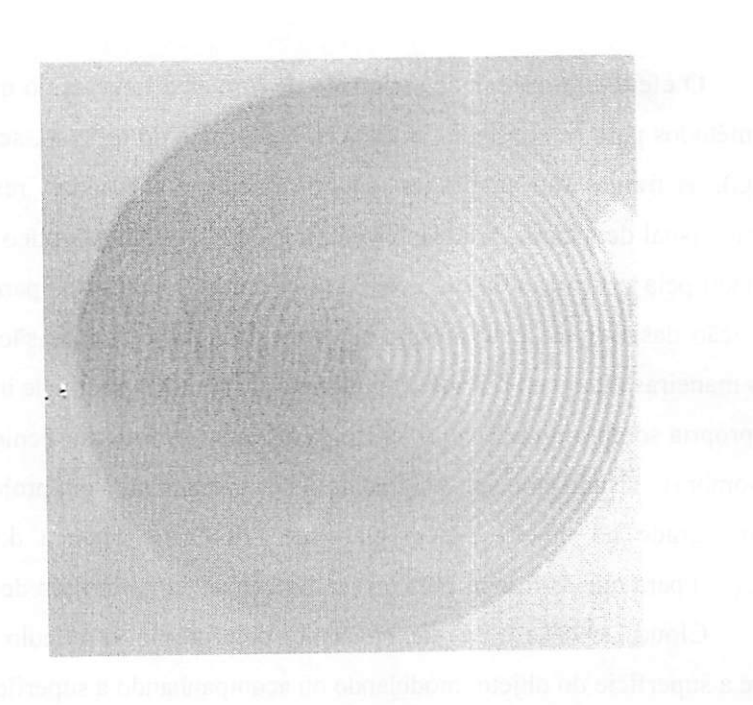

FIGURA 5 **Moiré** de sombra, visualização instantânea das franjas.

Segundo Warpfinder (2004), a resolução e a precisão da técnica de **Moiré** de sombra (Shadow **Moiré)** dependem entre outras coisas da freqüência de linhas da grade usada no processo, ou seja, do passo entre as linhas, além da espessura das linhas.

# 3.3 Melhoramento da sensibilidade da técnica de **Moiré**

Em uma revisão sobre **Moiré,** Walker (1994) afirma que as medições com esta técnica em deformações no plano e medições de deslocamento linear eram um assunto sem muita importância prática até a década de 1960, já que a sensibilidade da técnica estava limitada pelas grades, que não passavam de algumas linhas/mm (até 40 linhas/mm).

Visando aumentar a sensibilidade da técnica de **Moiré,** Gasvik (1983) afirma que várias são as metodologias que podem ser aplicadas ao processo, como, por exemplo, os métodos de multiplicação e interpolação de franjas, técnicas de grades desencontradas e mudança de fase.

Dentre estas, o método de mudança de fase **{phase shifi)** foi desenvolvido por Dircks et al. (1988) e consiste na utilização de quatro imagens das franjas deslocadas de frações de seu período ou passo em relação à primeira imagem, em que o período ou passo se refere à distância entre linhas escuras. O mais comum é a utilização de quatro deslocamentos, ou seja, imagens com passos deslocados de 0,  $\pi/2$ ,  $\pi$  e  $3\pi/2$  em relação à grade original. Esta metodologia pode conferir uma resolução até 10 vezes superior em relação a uma simples medição. A ilustração da Figura 6 mostra um exemplo de franjas produzidas por grades que estavam deslocadas de **XA.**

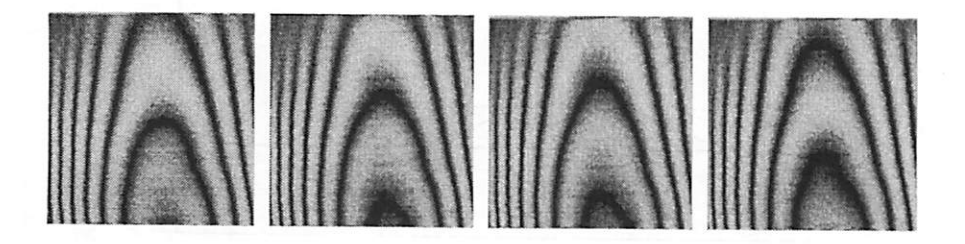

FIGURA 6 Imagens com as franjas de **Moiré** deslocadas de franjas de **V\*** entre imagens consecutivas.

Os deslocamentos de *phase shift* podem ser realizados aproximando-se o objeto do conjunto óptico em frações de franja, em se tratando de **Moiré** de *sombra, ou projetando-se sobre oplano grades defasadas de frações de seu passo quando se utilizar Moiré de projeção. Asundi (1994) afirma que as franjas de Moiré podem ainda ser adquiridas utilizando-se grades geradas digitalmente.*

*Quando realizado por um computador, Lino (2002) relata que ocálculo da fase possui valores que variam de -% an, gerando uma imagem com mapas de fases que échamada de "fases empacotadas", caracterizada por descontinuidades de sua superfície. O autor afirma que estas descontinuidades podem ser removidas por um processo chamado "desempacotamento de fase" (phase unwrapped). Ográfico da Figura 7 ilustra este procedimento.*

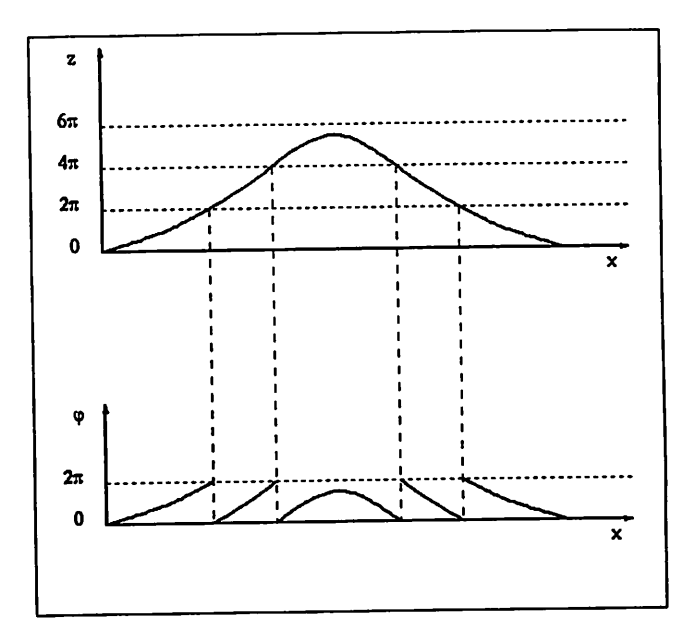

*FIGURA 7 Desempacotamento de fases, a) fases desempacotadas de um perfil b) mapa de fases empacotadas no mesmo perfil. FONTE: Lino (2002).*

### *3.4 Moiré como técnica de mensuração*

Affonso (2003) realizou estudos da aplicabilidade da técnica de **Moiré** para avaliação de deformações que ocorrem emjuntas de madeira, utilizando de **Moiré** de sombras **{shadow Moiré)** com grades com de lmm de período e linhas de 0,7mm de espessura. Concluiu que a técnica de**Moiré** de sombra é adequada para análise em estruturas de madeira, mostrando que a mudança do arranjo experimental e nas propriedades das grades (densidade de linhas, espessura, etc) gera alterações da sensibilidade da técnica na geração de modelos tridimensionais.

A técnica de **Moiré** de sombra também foi utilizada por Shitakubo (2003) para estudo em material biológico, mostrando que ela também se enquadra para modelar características físicas de peixes (material biológico em questão) e que este método pode ajudar no processamento de imagens, agilizando na informação dos dados. Além disso, este autor cita algumas técnicas que podem aumentar a precisão do método, como **phase shift** e transformadas Fourier, consideradas como técnicas suporte ao processo.

Vieira (2003) realizou estudos mais profundos com esta técnica, abrangendo, além das propriedades da topografia de objetos, trabalhou com material em situação dinâmica, realizando, posteriormente, a modelagem matemática com equações que buscam mostrar o comportamento do fenômeno. O estudo foi feito em viga sob vibração, concluindo que a técnica de projeção pode ser utilizada para o cálculo de deflexão de corpos impostos a vibrações.

#### *3.5 Equações para cálculo das cotas*

Para a determinação das cotas das curvas de nível, ou seja, da distância fora do plano entre as franjas, vários estudos foram realizados chegando-se a *diversas equações, tendo como base iluminações com luz coerente e luz não coerente. Em setratando de luznão coerente, Meadows et ai. (1970) mostraram que a"cotagem" das franjas pode ser obtida com na Equação 1.*

$$
Z = \frac{\text{Nph}}{\text{d}}\tag{1}
$$

*Em que:*

- *Z- distância vertical da superfície do objeto ao retículo de referência;*
- *N número de ordem da franja de Moiré;*
- *h distância do observador ao objeto;*
- *d distância do observador à fonte de luz;*

*Takasaki (1970) propõe alterações chegando àEquação 2.*

$$
Z = \frac{Nh}{\left(\frac{d}{p} - N\right)}
$$
 (2)

*Cloud (1998) simplifica aequação 1, mostrando que adiferença de cota entre dois pontos na superfície depende do passo e do ângulo de projeção, como na Equação 3:*

$$
\Delta Z = \frac{Np}{\text{sen}\alpha} \tag{3}
$$

*Em que:*

*AZ - diferença entre cotas;*

*a - ângulo de projeção da grade sobre o objeto.*

*Estas grandezas estão ilustradas na Figura 8.*

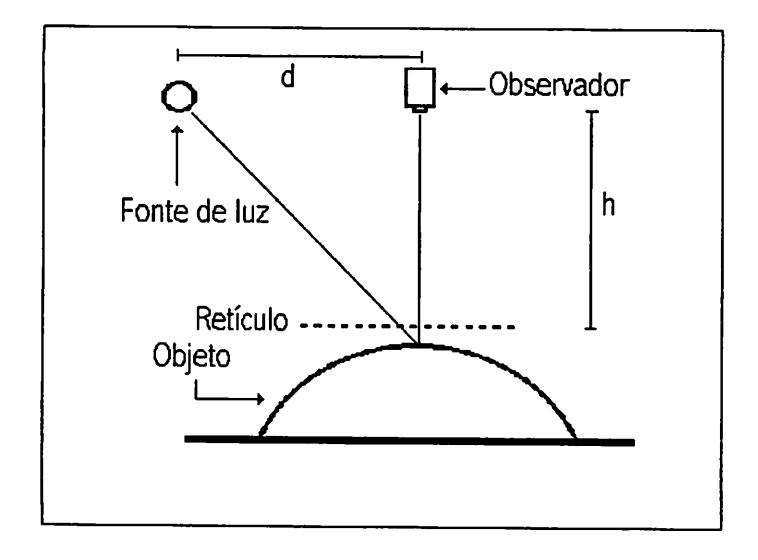

*FIGURA 8 Exemplo de set-up. FONTE: Lino (2002).*

*Lino (2002) realizou ensaios em um cone utilizando a Técnica de Moiré de sombra, observando que o aumento da distância entre a fonte e o observador diminui a distância em "z" entre duas franjas consecutivas, aumentando a precisão do processo.*

*A detecção, os cálculos de cotas e construção em três dimensões da topografia e também os gráficos topográficos, são adquiridos pelo uso de programas computacionais simples. Para a manipulação de fotos, usam-se fotos editores simples no geral. Posteriormente, as franjas são detectadas por programa específico de Moiré ltrising-sun Moiré" (Zywang, 2001) em que são gerados os gráficos do corpo estudado e a geração de mapas 3D. As imagens podem ser ainda trabalhadas pelo programa Idea (2005), em que são gerados gráficos em escala de pixels por unidades em radianos. Mapas vetorizados podem ser analisados ainda por programas específicos para trabalhos com*

relevos em geral. Programas do tipo CAD são utilizados para realizar a vetorização para que estas possam ser trabalhadas nos programas de manipulação de relevos e construção de topografia no geral, para o mapeamento da superfície. Lino (2002) e Mazzeti Filho (2004) citam estas seqüências que podem ser utilizadas por diferentes caminhos, chegando a resultados equivalentes, porém, com escalas diferentes.

#### *3.6 Interferometria* **Speckle**

O ponto de partida dos trabalhos com metrologia **Speckle,** segundo Pomarico (1993), tem seu marco com os trabalhos de Leendertz (1970), que utilizou interferômetro semelhante ao de Michelson, porém com algumas modificações. Esse trabalho baseou-se na geração de diagramas de **Speckle,** tendo estes sempre um plano como referência para uma posterior comparação entre eles, antes e depois da deformação, por meio da geração de franjas de interferência, como na técnica de Moiré. A Figura 9 mostra o interferômetro utilizado por Leendertz (1970). Segundo Rabal et ai. (1998), oexperimento de Leendertz (1970) consiste na combinação de dois diagramas de **Speckle** das superfícies 1 e 2.

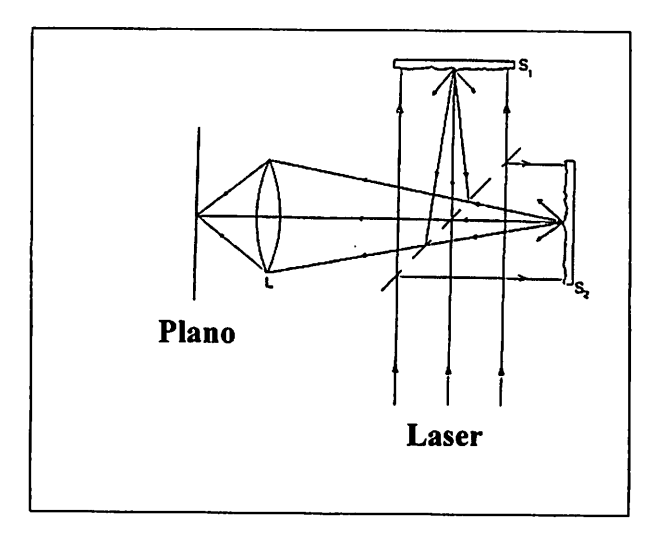

*FIGURA 9 Interferômetro de Leendertz.*

*Hecht (1998) define interferência como a interação entre duas ou mais ondas luminosas, comgeração de um padrão em quea irradiância total difere da soma das irradiâncias individuais, podendo ser criada com sistemas ópticos diversos. Um exemplo simples é aclássica experiência de Young.*

*Pomarico (1993) ainda relata algumas aplicações da interferometria Speckle, em que as primeiras observações foram feitas na detecção e observação por inspeção visual direta na superfície de um corpo submetido a vibrações. Assim como natécnica de Moiré, a interferometria Speckle também é utilizada para medições de deformações e deslocamentos no plano e fora do plano além de contorno de superfícies.*

*Na determinação da distância vertical entre cada franja de interferência, Waters (1974) deduz as formulações para este fim em um capítulo de holografia, citando a Equação4:*

$$
Z = \frac{N\lambda}{\cos\alpha + \cos\beta} \tag{4}
$$

*Em que:*

*Z - cota;*

*N - ordem da franja;*

*X- comprimento de onda da onda (laser);*

*a e p- ângulos de projeção do feixe laser.*

*A formação do Speckle é um fenômeno que pode ter explicação puramente matemática. Henao (1997) faz uma explanação sobre Speckle, discutindo as propriedades estatísticas do fenômeno, dividindo-as em estatística de primeira ordem, que mostra as propriedades de um padrão de Speckle ponto a ponto, sem tomar em conta as relações entre pontos distintos e estatística de segunda ordem, que descreve quão rápido varia, permitindo calcular otamanho do granulo de Speckle e sua distribuição no padrão.*

*Assundi (1998) afirma que asensibilidade (deslocamento por ordem de franja) é da ordem de 0,5 um para Moiré interferométrico (interferometria Speckle), possibilitando, desta forma, amedição de deformações de grandezas bemmenores queMoiré geométrico.*

*Com aevolução dos tempos, para adetecção de imagens, em vez de se utilizar películas fotográficas, passou-se autilizar artifícios digitais, gerando um novo conceito de coleta e processamento das imagens, denominado Digital Speckle Pattern Interferometry (DSPI). Segundo Galizzi (2003), trata-se de um conjunto de técnicas baseadas em superposição de distribuições de Speckle (diagramas de Speckle), sendo o registro feito por uma câmeras de vídeo e posterior processamento por sistemas computacionais.*

#### *4 METODOLOGIA*

v

Parte dos trabalhos com **Moiré** geométrico foi realizada no Laboratório de Óptica e Laser da Universidade Federal de Lavras e a outra parte no Laboratório de Óptica do Instituto Agronômico de Campinas (IAC), em Jundiaí. Os trabalhos que envolveram interferometria **Speckle** foram conduzidos no Centro de Investigações Ópticas - CIOp, em La Plata, Argentina.

Os trabalhos foram divididos em dois métodos: **Moiré** geométrico, no qual foram realizadas três etapas e interferometria **Speckle,** com uma etapa apenas.

#### 4.1 Ensaios *piloto*

Para o treinamento da técnica de **Moiré** e o domínio dos aplicativos computacionais utilizados no processo de manipulação, digitalização das imagens e produção de mapas 3D e gráficos topográficos, foram utilizados corpos de prova de topografia simples para uma melhor visualização do processo. Foram utilizados como corpos de prova a parte superior de um mouse convencional e um disco de grade de bordo liso.

Nesta fase, trabalhou-se com a técnica de **Moiré** de projeção, por proporcionar maior contraste das imagens, facilitando o processo de detecção das franjas. A Figura 10 mostra o mouse e o disco utilizados nesta fase.

19

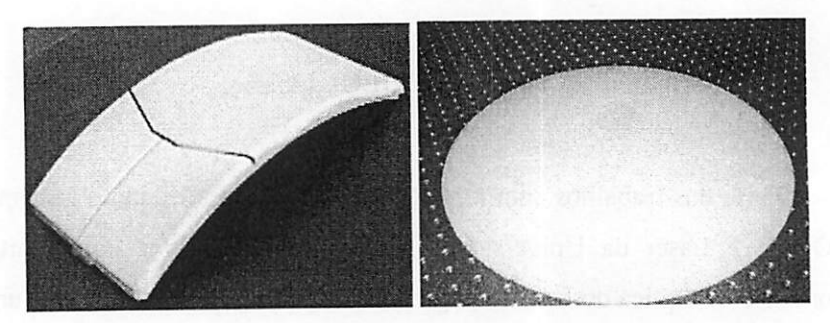

FIGURA 10 Mouse e disco de grade utilizados na fase de treinamento.

Os retículos foram confeccionados por meio da ferramenta CAD e impressos em papel comum para que fossem fotografados para gerar os retículos em filme fotográfico para produzir os slides.

Os slides foram projetados por um projetor de slides Kindrmann, modelo Focus AFS, com uma fonte de 150 Watts de potência. O projetor foi colocado a uma distância controlada do objeto para adequar a dimensão do retículo sobre o objeto e um bom contraste das linhas.

As imagens foram feitas por uma filmadora digital Sony, modelo DSC 700, equipada com controle remoto para disparar a filmagem no início de cada fase do ensaio e cessá-la no final. Após a realização do ensaio, foi realizada a separação de "frames" (fotos) de cada parte do ensaio de interesse. Estes "frames" eram salvos no formato ".jpeg" naprópria filmadora e transferidas para um microcomputador.

Oarranjo experimental foi montado na forma de um triângulo retângulo entre o objeto, a fonte e a câmera. Afilmadora foi sempre colocada formando um ângulo de 90° com o plano e o projetor de slides era colocado em ângulo menor que 90°, como mostra o esquema da Figura 11.

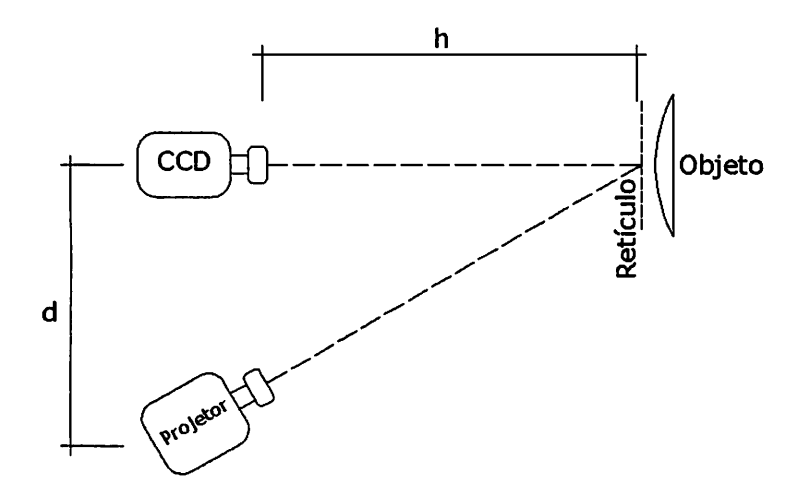

*FIGURA 11 Arranjo experimental utilizado na primeira etapa.*

*A grade era, então, projetada sobre o objeto, dando origem ao retículo modelo (Rm). Posteriormente, o objeto era retirado do plano que foi fixado para que a grade fosse projetada sobre esse plano (anteparo), gerando o retículo de referência (Rr).*

*Para aumentar a sensibilidade do processo e conhecer melhor este procedimento, realizou-se, em todas asimagens, o processo de phaseshift. Para isso, foram utilizadas quatro grades defasadas de XA do passo da grade anterior, deslocamentos estes que eram realizados digitalmente a partir da imagem original do plano. Isso foi realizado pormeio de programas simples de ediçãode imagens.*

*O procedimento de phase shift foi realizado seguindo os seguintes passos: a) contava-se o número de pixels contidos no passo da grade, b) este valor era dividido por 4 (número de deslocamentos), c) o resultado da divisão*

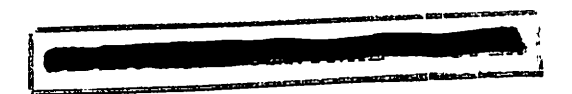

era o número de pixels a serem deslocados na imagem por vez para gerar um novo plano, gerando três imagens defasadas de **Va , Vi** e **Va** da imagem original, totalizando, ao final, quatro planos defasados de **Va** do passo do plano subseqüente.

Depois deste processo, as imagens eram redimensionadas, excluindo partes da foto que não eram de interesse.

Posteriormente, as imagens dos quatro planos de referência e do objeto foram abertas em um programa de tratamento e manipulação de fotos. Neste ambiente, o contraste das imagens era otimizado para uma melhor visualização das franjas de **Moiré** e, então, realizava-se a sobreposição da imagem do objeto com os quatro planos. O resultado obtido foram quatro imagens do objeto com franjas de **Moiré** deslocadas de **Va** de fase, aexemplo da Figura 6já mostrada. As imagens foram desfocadas por meio de um filtro gausiano e salvas no formato ".bmp" de 8 bits.

As imagens com as franjas foram levadas para o ambiente **"rising sun Moiré'** (Zywang, 2001), onde asfranjas eram reconhecidas pelo programa como franjas de **Moiré. A** partir de disso, eram tomados dois caminhos para gerar mapas e gráficos:

*a) geração de gráficos 3D norising sun Moiré (Zywang, 2001)* - ao serem inseridas as quatro imagens no ambiente do programa, calculava-se, então, a fase das franjas, pelo comando **"calculate phase",** o qual gerava uma nova imagem do relevo empacotada. Esta era, então, desempacotada por meio do comando "Displacement/strain". Criavam-se, como resultado, mapas emtons de cinza (0 a 255 tons de cinza de 8 bit), o que permite a visualização de um gráfico 3D que mostra o comportamento da topografia do objeto;

*22*

*b) geração de mapas 3D com as linhas topográficas do relevo* neste caso, as imagens foram somadas por meio do comando "ODFM: **phase shift'** que resultava em um mapa do objeto em questão com linhas topográficas distanciadas entre si de **Va** de "z", por se tratar de Phase Shift com quatro deslocamentos. Esta imagem . era então salva no formato ".bmp" para que posteriormente fosse digitalizada em um programa do tipo CAD.

A imagem gerada no **rising sun Moiré** (Zywang, 2001) contendo as linhas topográfica (passo "b") foi levada para o CAD como imagem raster, onde esta era colocada em seu tamanho real por meio de um comando de alteração de escala. Posteriormente, as linhas eram digitalizadas em suas coordenadas x, y, e z, em que as coordenadas "z" foram calculadas por meio da equação 3. Após a digitalização, a imagem era salva no formato ".dxf", o qual contém os pontos que compõem as franjas digitalizadas.

Para que este arquivo pudesse ser utilizado e manipulado em um programa de geração e manipulação de relevo (topográfico), foi necessária a conversão da extensão ".dxf" para ".dat". Isso foi feito pelo conversor de extensão "dxf2dat". Neste programa, os pontos eram interpolados e conseguia-se gerar diversos tipos de mapas em 2D e 3D.

## *4.2 Calibração da Técnica de Moiré de sombra com grades com passo de 8 pixels*

Nesta fase, utilizou-se de três corpos de prova: um cone de topografia conhecida(Figura 12), um mousetambém de topografia conhecida e uma lâmina elástica de aço dúctil.

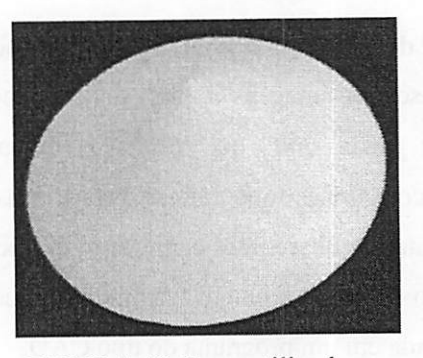

FIGURA 12 Cone utilizado nos ensaios.

Para que a lâmina pudesse ser deformada, confeccionou-se uma mesa de ensaios de compressão, que permitia o carregamento na mesma linha da lâmina e também carregamento deslocado da linha da lâmina (Figura 13 a). A lâmina ainda podia ter sua parte inferior pivotada ou engastada, conforme a necessidade. Nesta parte, o carregamento era realizado na mesma linha da lâmina e as duas extremidades estavam pivotadas (Figura 13 b).

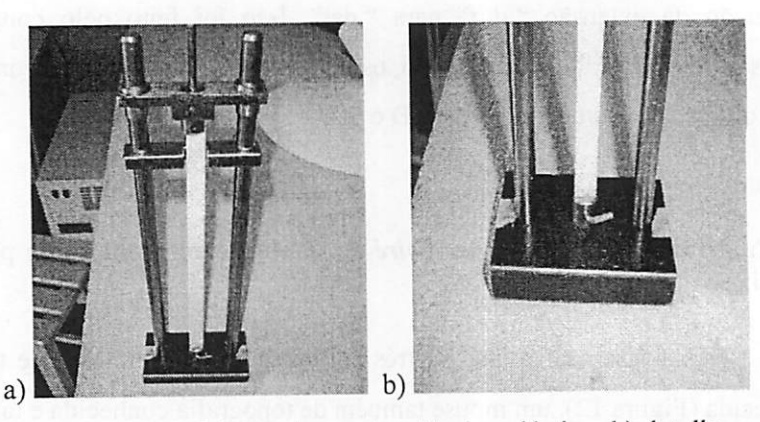

FIGURA 13 a) Mesa de ensaio e lâmina elástica; b) detalhe da lâmina pivotada na base.

*A técnica utilizada foi a técnica de Moiré de projeção. Este ensaio foi realizado no Laboratório de Óptica do IAC, com aseguinte configuração:*

> *h = 730mm; d = 250mm.*

*Para este processo, utilizou-se um equipamento multimídia modelo MEC-540 com fonte de 500W para projetar as grades e uma câmera CCD Sansung SDC 312 colorida equipada com uma lente Navitar 1/3' com zoom de 5-100mm para a captura das imagens. As grades a serem projetadas pelo multimídia foram produzidas em um programa de edição de fotos. As linhas pretas e brancas possuíam quatro pixels cada e passo de 8 pixels. Este passo facilitava no momento do deslocamento de grades para a realização de phase shift.*

*Para a realização de phase shift, optou-se por utilizar quatro deslocamentos nas grades projetadas, gerando umadefasagem de fase na franjas produzidas de Va. Foram produzidas quatro grades digitais, em que a grade "2" possuía uma defasagem de dois pixels, a "3" de quatro pixels e a "4" de seis pixels, sempre em relação à grade"1".*

*Nos ensaios com o mouse e o cone, usava-se um anteparo pintado de branco fosco, que era usado também como plano de referência. A posição do plano era locada na mesa de ensaio para que, durante a realização dos ensaios com a lâmina, esta pudesse ser colocada na mesma posição em que foram feitos os ensaios de calibração com o cone, mantendo-se a mesma configuração experimental.*

*Nos estudos que envolveram a calibração com o cone e mouse, uma imagem foi obtida da grade "1" projetada sobre o corpo estudado (tanto para o cone ou mouse) para a obtenção do Rm. Logo depois, o cone ou o mouse foram retirados para a obtençãodasimagens dos quatro planos de referência defasados de Va do passo, por meio da projeção das grades 1, 2, 3 e 4.*

*25*

*No caso da lâmina, foram tomadas imagens com cinco diferentes carregamentos que impuseram cinco estados diferentes de deformações (relevos). Projetou-se a grade "1" sobre a lâmina que estava imposta a um carregamento inicial de 443 gramas e, posteriormente 556, 639, 723 e 805 gramas, gerando um retículo modelo para cada solicitação. Para aobtenção dos planos de referência defasados também de Va do passo, projetaram-se as grades 1, 2, 3 e 4 sobre a lâmina sem carregamento. Estas imagens da lâmina sem carregamento foram tomadas como referência (retículo de referência - Rr).*

*A partir de então, todas as imagens (cone, mouse, lâmina e planos) foram redimensionadas em um programa de edição de imagens, buscando descartar partes que não possuíam interesse.*

*Após o redimensionamento, as imagens dos quatro planos de referência e do objeto foram transportadas para um programa de tratamento e manipulação de fotos. Neste ambiente, o contraste das imagens foi otimizado e, então, realizou-se a sobreposição das imagens do objeto com os quatro planos, gerando, no final, quatro imagens do objeto com franjas de Moiré deslocadas de Va de fase da imagem anterior. As imagens foram desfocadas por meio de um filtro gausiano e salvas no formato ".bmp" de 8 bits.*

*No rising sun Moiré (Zywang 2001), realizou-se a sobreposição das imagens para se obter imagens do relevo dos objetos empacotadas. O desempacotamento foi realizado pelo comando "Calculate Displacement From Phase". Gráficos em 3D foram visualizados neste programa para acompanhamento e verificação das superfícies, identificando erros nas cotas mais elevadas.*

*As imagens com as franjas de Moiré que não continham ruídos foram levadas para o programa Idea (2005), em que ophase shift foi realizado com tais imagens que geraram uma imagem empacotada do relevo. Odesempacotamento foi realizado pelo comando "Unwrap With Branchcut Method". A partir de*

*26*
então, gerou-se um gráfico 2D do perfil do material estudado, que possuía em sua abscissa escala em pixels e, em sua ordenada, escala em radianos.

Por meio do cone, que possui uma dimensão (altura) bem definida, gerou-se um fator de correção. Este fator de correção foi usado para transformar a escala de radianos para milímetros.

O fator de correção foi obtido dividindo-se o valor real da altura do cone (26,35mm) pelo valor da altura encontrada no gráfico na escala radianos. Este fator foi usado para corrigir os gráficos da altura do mouse e da lâmina.

A partir de então, realizou-se a correção do gráfico do mouse e comparou-se a maior cota obtida com o programa Idea (2005) com sua altura real para verificar a confiabilidade da metodologia. Depois, corrigiu-se a topografia da lâmina frente a diferentes carregamentos e as cotas de maior valor foram utilizadas para a confecção de uma curva de carga x deformação.

### *4.3 Calibração da técnica de Moiré de sombra com grades com passo de 4 pixels*

Os ensaios foram repetidos da mesma maneira que no item 4.2, porém com três diferenças básicas:

- as grades projetadas possuíam 2 pixels nas linhas escuras e 2 pixels nas linhas claras, tendo, conseqüentemente, um passo de 4 pixels;
- a lâmina foi montada na mesa de ensaios, de forma que o carregamento ficasse deslocado em relação à linha da lâmina, fazendo com que se alcançassem valores de deformações superiores àqueles conseguidos no item 4.2;

as medidas conseguidas com o programa Idea (2005) foram comparadas com medidas tiradas no momento do ensaio com um paquímetro.

Após a correção das topografias da lâmina, o valor da maior cota de cada gráfico topográfico (gerados por diferentes deformações) foi usado para gerar um gráfico de carga x deformação, juntamente com as medidas retiradas com o uso do paquímetro que foi considerado como metodologia padrão, para verificar o nível de sobreposição das curvas.

#### *4.4 Arranjo experimentalde interferometria Speckle*

Com relação aos ensaios de interferometria **Speckle,** estes foram realizados no Laboratório de Óptica do CIOp, em La Plata, Argentina.

Para a realização destes ensaios, utilizou-se um laser de He-Ne de comprimento de ondas de 632nm como fonte de luz coerente. Na seqüência, colocou-se um suporte que continha um conjunto de lentes com a função de expandir o feixe de 40 a 60 vezes. Posteriormente, o feixe passava por um Pinhole de 25 microns, simulando a criação de uma nova fonte pontual de luz, recuperando a coerência.

Visando efetuar um paralelismo das ondas provenientes da nova fonte (Pinhole), o feixe passou por uma lente colimadora, responsável por efetuar tal função.

O feixe, então, foi submetido a uma divisão por um divisor de feixes, fazendo com que ele incidisse simultaneamente sobre um plano dereferência e o objeto em estudo. O divisor de feixes possuía dimensões de 40mm na forma de um cubo, que dividiu o feixe em proporções iguais de 50% e 50% com um ângulo de 90°.

O plano de referência foi confeccionado em vidro, com sua superfície pintada de branco fosco e estava preso por um suporte de metal imóvel. Estava posicionado em relação ao divisor de feixes a uma distância igual à distância focai da câmera utilizada na captura das imagens que, neste caso, era de 250mm.

O objeto utilizado neste experimento foi a mesma lâmina utilizada nos ensaios de **Moiré.** Visando uma menor deformação que nos testes com **Moiré,** na parte inferior onde as medições foram efetuadas, a lâmina teve sua extremidade engastada, como mostra a foto da Figura 14. Como o plano de referência, a lâmina também foi colocada a uma distância do divisor de feixe igual à distância focai da câmera, ou seja, 250mm. O arranjo experimental utilizado está ilustrado na Figura 15. A lâmina foi imposta a quatro cargas diferentes: 47,85g, 63,7lg, 79,75ge 96,67 g.

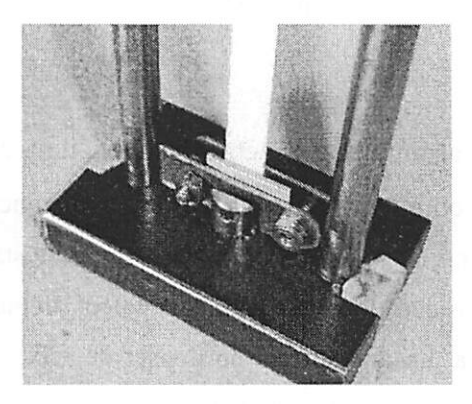

FIGURA 14 Detalhe da lâmina engastada.

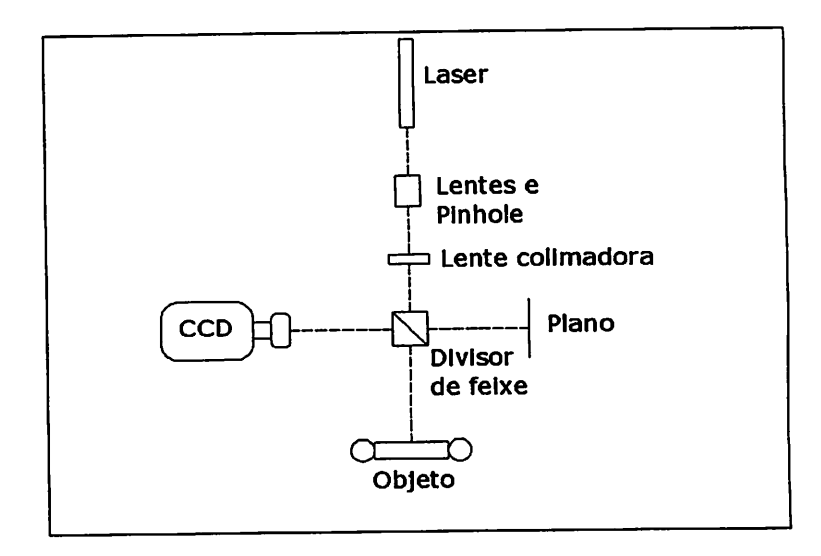

*FIGURA 15 Arranjo experimental utilizado nos experimentos de interferometria Speckle.*

*Com este arranjo experimental, usou-se uma câmera CCD preto e branco, equipada comlentes que lhe conferiam distância focai de250mm.*

*Para facilitar no momento do cálculo de "z" (distância entre cotas fora do plano), a disposição do plano e da lâmina foi efetuada de tal forma que sempre se formava um ângulo reto no divisor de feixe. Assim, realizou-se a simplificação da equação 4 da seguinte forma:*

> *Para o arranjo experimental em questão, a e p são iguais a 0o, o que gerou a Equação 5:*

$$
Z = \frac{N\lambda}{\cos 0^{\circ} + \cos 0^{\circ}} \qquad Z = \frac{N\lambda}{2}
$$
 (5)

*O divisor de feixe permitiu à CCD a visualização simultânea do plano de referência e da lâmina, fazendo com que a imagem capturada pela câmerajá possuísse as franjas de interferência, semelhante às franjas de Moiré. As imagens foram acompanhadas porum monitor e, depois de tomadas, transferidas automaticamente para um microcomputador e salvas no formato ".tif'.*

*Como as imagens tomadas já possuíam as franjas de interferência, estas passaram apenas por um processo de filtragem, usando, para isso, filtro de Fourier e salvas no formato ".bmp".*

*Na produção dos gráficos de cargax deformação, multiplicou-se o valor de "z" pelo número de franjas, devido a limitações que este arranjo experimental oferecia à realização de phase shift. O valor de "z" foi calculado pela equação 5.*

# *5 RESULTADOS E DISCUSSÃO*

#### *5.1 Moiré geométrico*

#### *5.1.1 Ensaio piloto*

Visando o acompanhamento da superfície, na Figura 16 mostra-se o comportamento da topografia do mouse conseguido com a técnica de **Moiré** de projeção por meio de uma superfície produzida no **rising sun Moiré** (Zywang, 2001). Já na Figura 17 mostra-se a superfície do disco de grade.

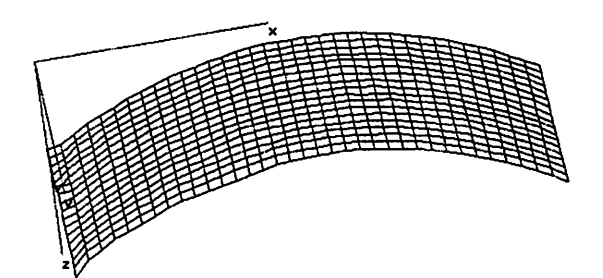

FIGURA 16 Reprodução do comportamento da superfície do mouse em 3D, obtido por meio do **rising sun Moiré** (Zywang, 2001).

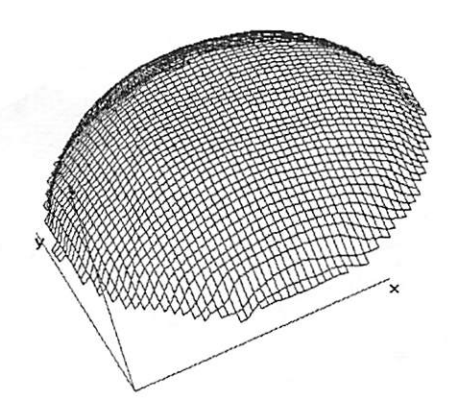

FIGURA 17 Reproduç ão do comportamento da superfície do disco em 3D, obtido por meio do **rising sim Moiré** (Zywang, 2001).

Com os mesmos objetos, foram produzidos mapas topográficos em 3D por meio de um programa topográfico. Nas Figuras 18 e 19, mapas topográficos mostram o relevo do mouse e do disco.

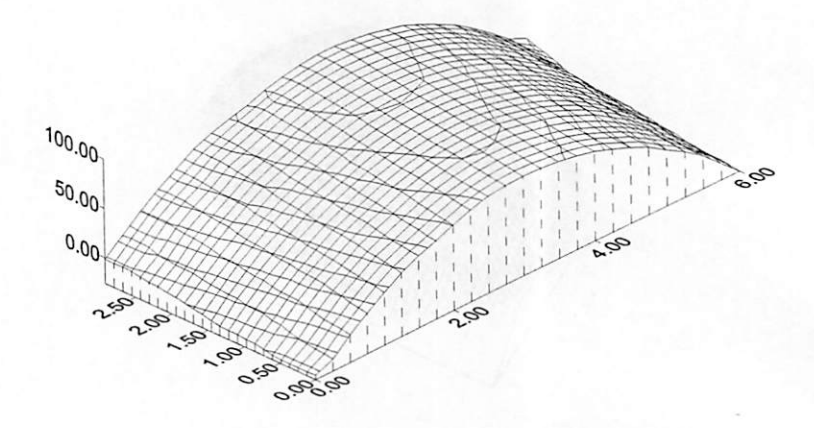

FIGURA 18 Mapa 3 D do mouse produzido por programa de manipulação de relevos.

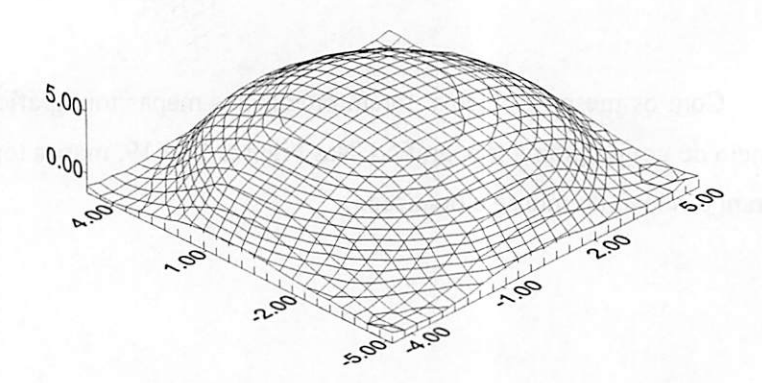

FIGURA 19 Mapa 3 D do disco produzido por programa de manipulação de relevos.

# *5.1.2 Calibração da técnica de Moiré de sombra usando grades com passo de 8 pixels*

Para o acompanhamento do perfil e a detecção de erros, foram feitos gráficos 3D no **rising sun Moiré**(Zywang, 2001) com o mouse e o cone. Ambos os gráficos não detectaram ruídos nas cotas de maior valor do relevo. As Figuras 20 e 21 estão os dados produzidos.

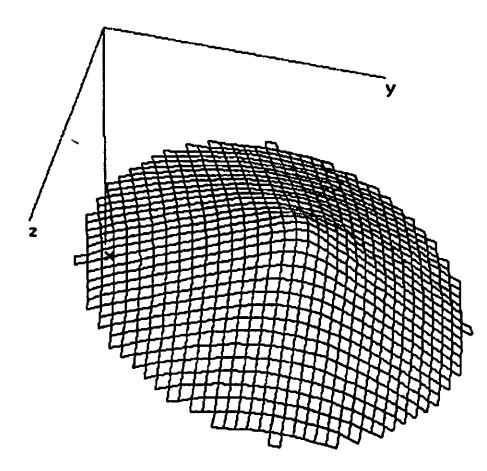

FIGURA 20 Comportamento da superfície do cone em 3D, obtido por meio do *rising sun Moiré (Zywang, 2001)* com grade de 8 pixels de passo.

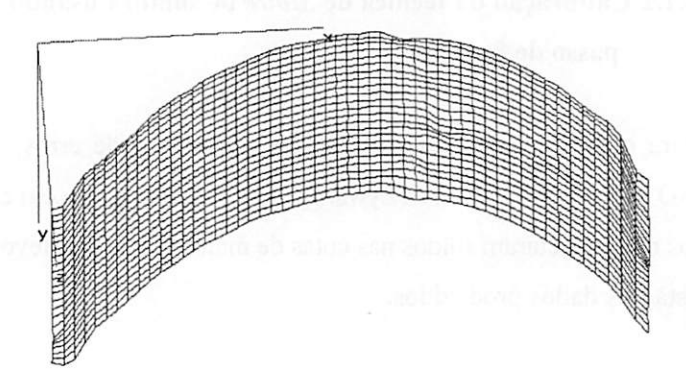

FIGURA 21 Comportamento da superfície do mouse em 3D, obtido por meio do **rising sun Moiré** (Zywang. 2001) com grade de 8 pixels de passo.

Depois desta análise, as fotos permitiram que se passasse para a fase posterior de calibração do processo, trabalhando-se as imagens no aplicativo Idea (2005).

Inicialmente, a produção do gráfico do cone serviu para a realização dos cálculos de determinação da constante de correção. O corte do perfil do cone é mostrado na Figura 22. Isso foi feito por meio do programa Idea (2005).

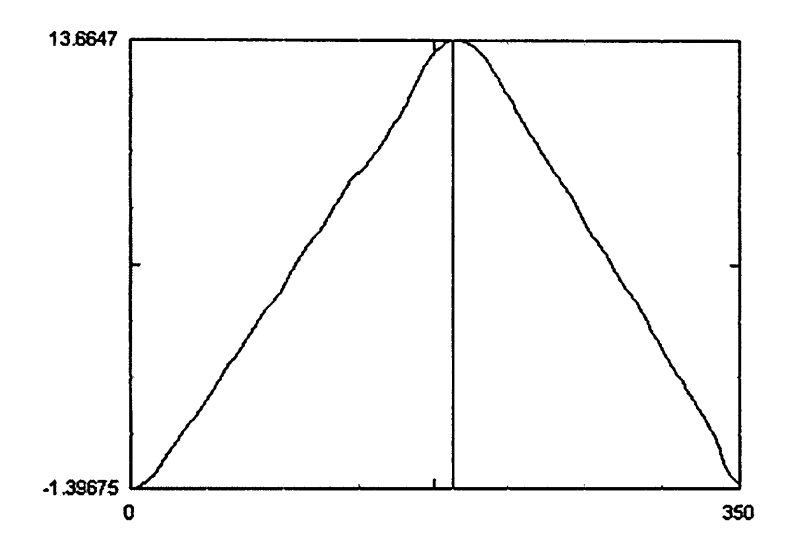

*FIGURA 22 Perfil cone do com escala na ordenada em radianos.*

*O cone apresentava altura real de 26,35mm. Uma vez que a altura produzida pela técnica de Moiré foi de 15,06mm, obteve-se o fator de correção de l,749mm/radianos para esta configuração experimental, gerando uma nova superfície corrigida, como apresentado na Figura 23.*

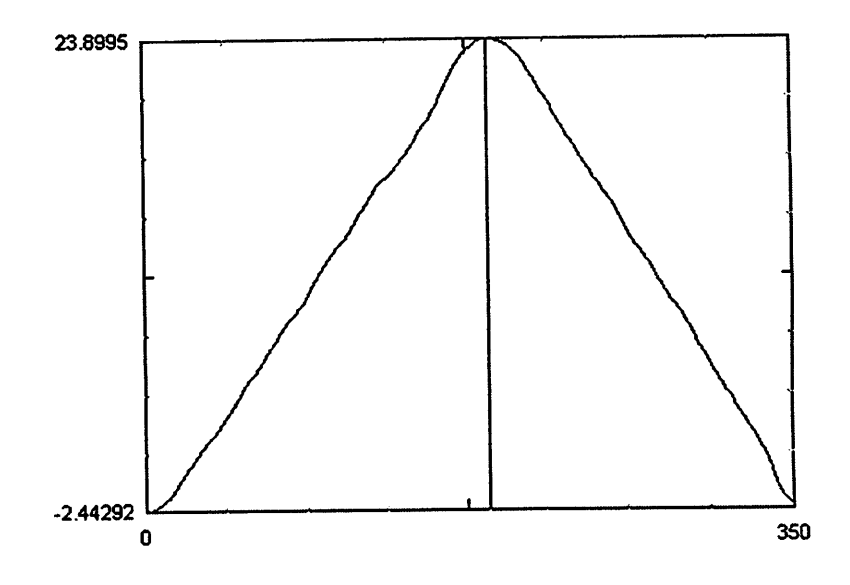

*FIGURA 23 Perfil do cone corrigido.*

*A metodologia decalibração foi confirmada comparando-se o gráfico de um mouse com suaaltura real (20,50mm). Na Figura 24 mostra-se o perfil antes dacorreção e naFigura 25, asuperfície corrigida.*

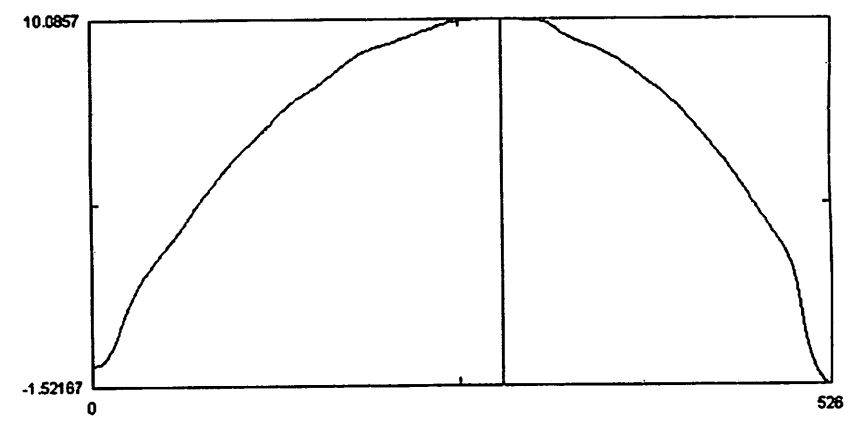

*FIGURA 24 Perfil do mouse antes da correção.*

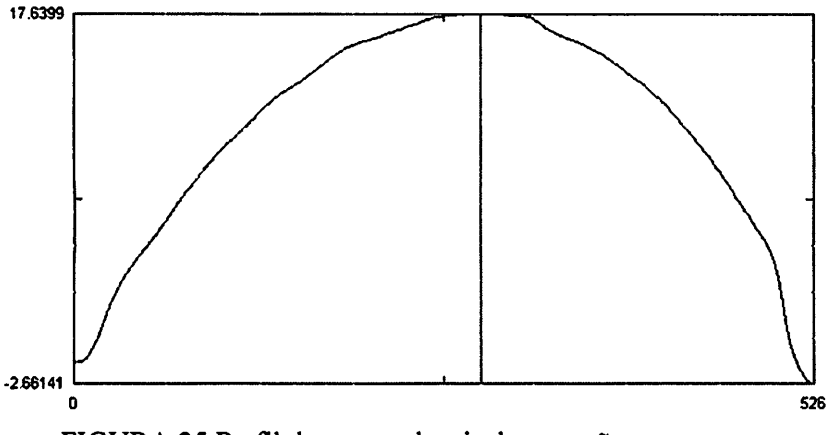

*FIGURA 25 Perfil do mouse depois da correção.*

*A altura mostrada pelo gráfico produzido pelo Idea (2005) depois da correção foi de 20,30mm, constatando-se um erro de 20 centésimos de milímetros. O erro encontrado na cota máxima foi de 0,97%. A principal contribuição para este erro foi quanto à escolha das coordenadas de referência para reproduziro perfil do mouse. Além disso, o mouse possuía uma inclinação em seu relevo ("z") no seu topo, variando, assim, sua altura conforme o local de escolha do corte.*

*Os ensaios com a lâmina imposta a carregamentos de compressão, apresentaram os gráficos representados pelas Figuras de 26 a 30 com suas coordenadas já corrigidas para os carregamentos 433g, 556g, 639g, 723g e 805g.*

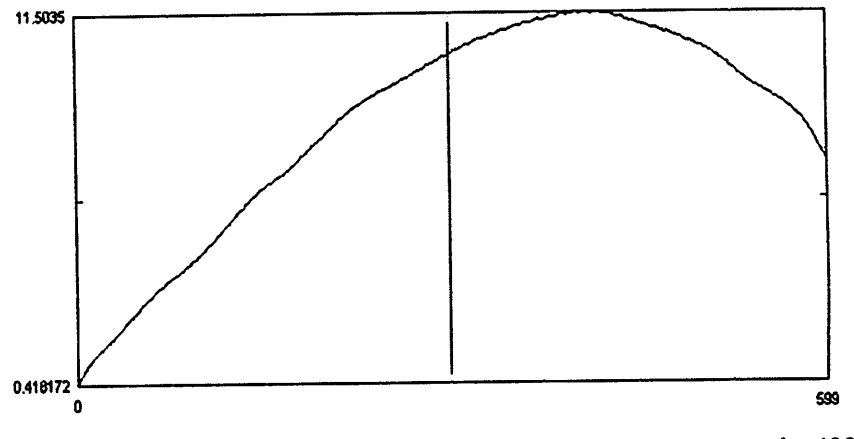

*FIGURA 26 Perfil da lâmina deformada por uma carga de 433 gramas.*

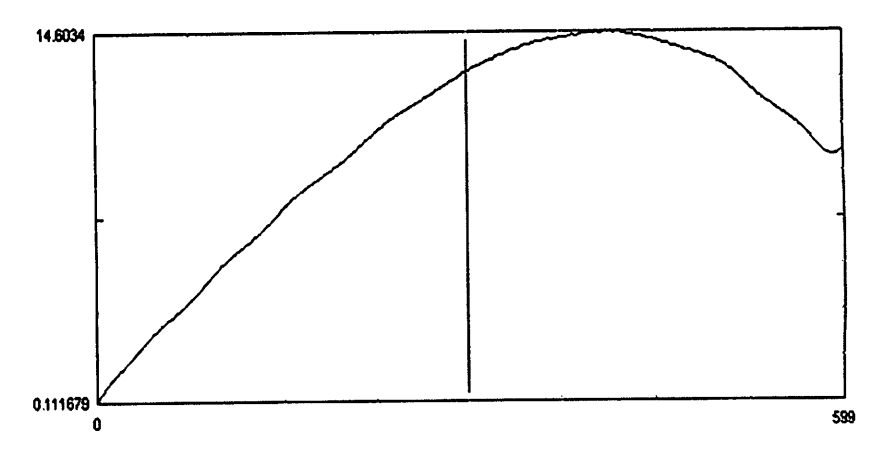

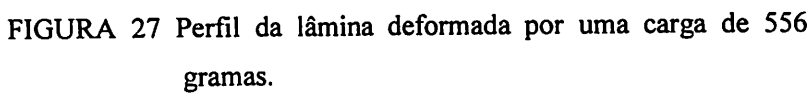

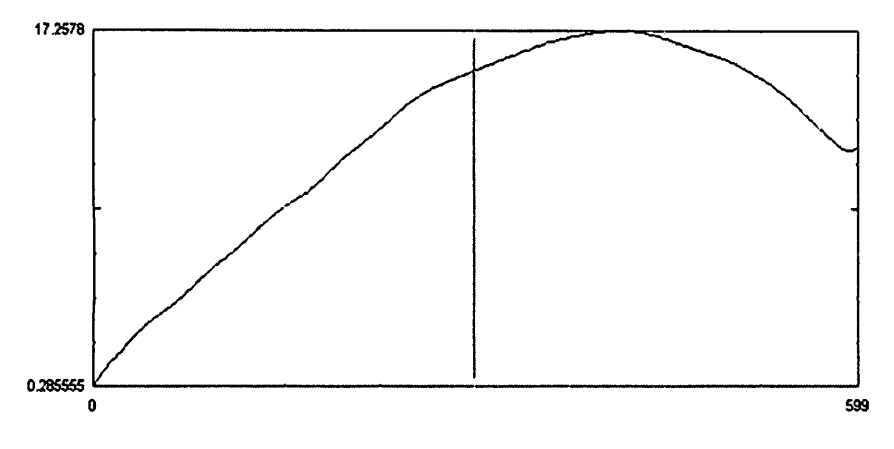

*FIGURA 28 Perfil da lâmina deformada por uma car de 639 gramas.*

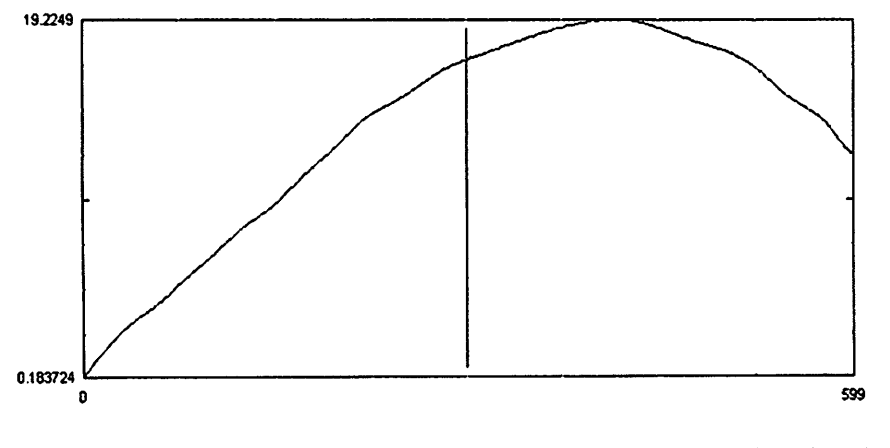

*FIGURA 29 Perfil da lâmina deformada por uma carga de 723 gramas.*

**主编**。

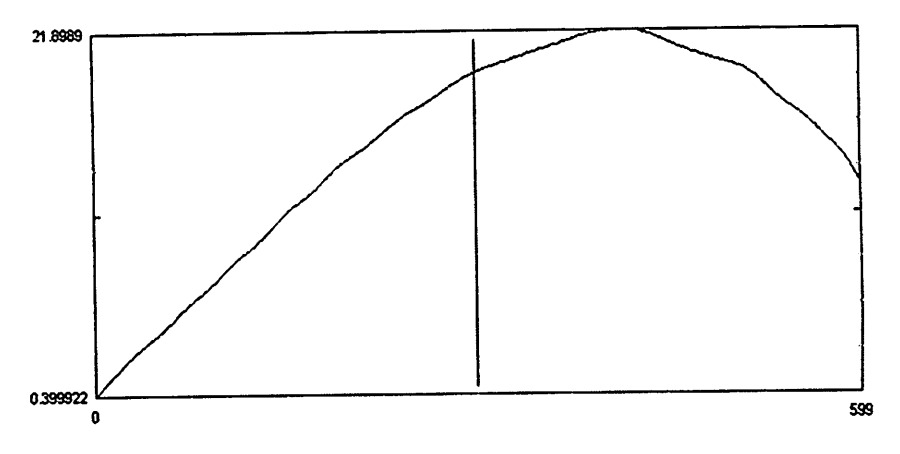

*FIGURA 30 Perfil da lâmina deformada por uma carga de 805 gramas.*

*Utilizando-se os valores das maiores cotas da lâmina e de cada carga correspondente, gerou-se um gráfico de carga x deformação para se acompanhar o comportamento da peça nessas condições de ensaio. O gráfico da Figura 31 mostra a deformação da lâmina versus a carga imposta.*

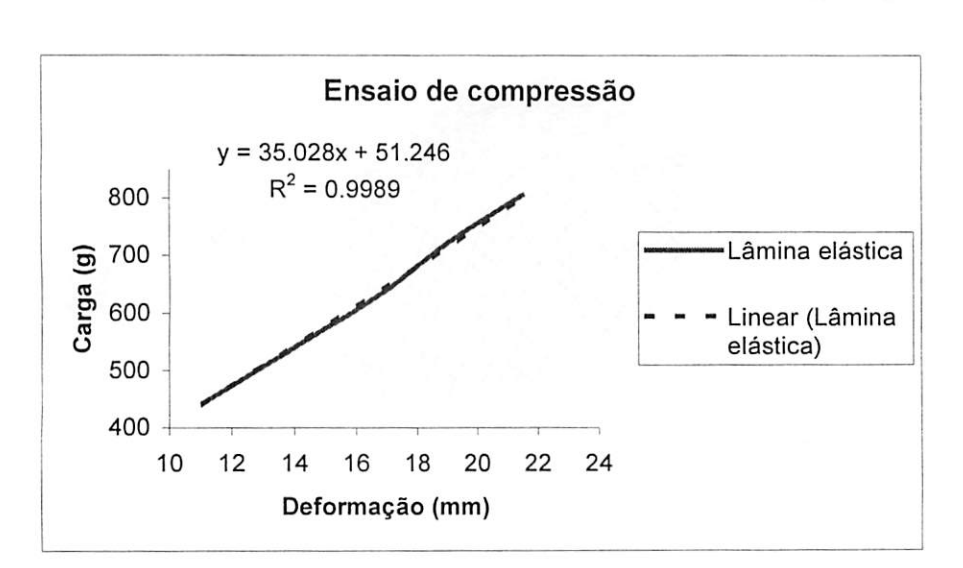

*Property of the company of* 

FIGURA 31 Curva de carga x deformação da lâmina.

O resultado reproduziu o comportamento esperado, em se tratando de deformações de aços dúcteis em sua fase elástica.

#### *5.1.3 Calibração da técnica de Moiré de sombra usando grades com passo de 4 pixels*

Os ensaios realizados nesta parte foram feitos da mesma maneira que no *item 5.1.2. As análises* dos resultados também foram realizadas da mesma forma.

Acompanhou-se o comportamento do perfil pelos gráficos 3D produzidos no **risingsun Moiré** (Zywang, 2001) com *o* mouse e o cone, os quais também não apresentaram problemas nas cotas superiores, como mostrado nas Figuras 32 *e* 33.

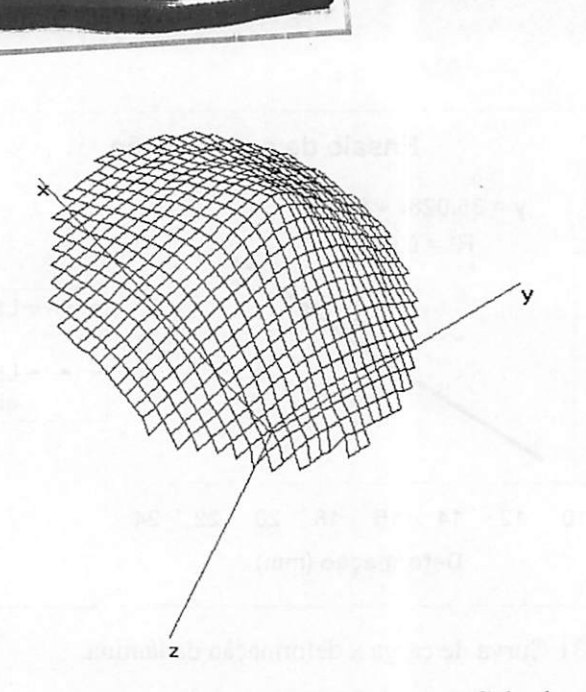

FIGURA 32 Comportamento da superfície do cone em 3D, obtido por meio do **rising sun Moiré** (Zywang, 2001) com grade de 4 pixels de passo.

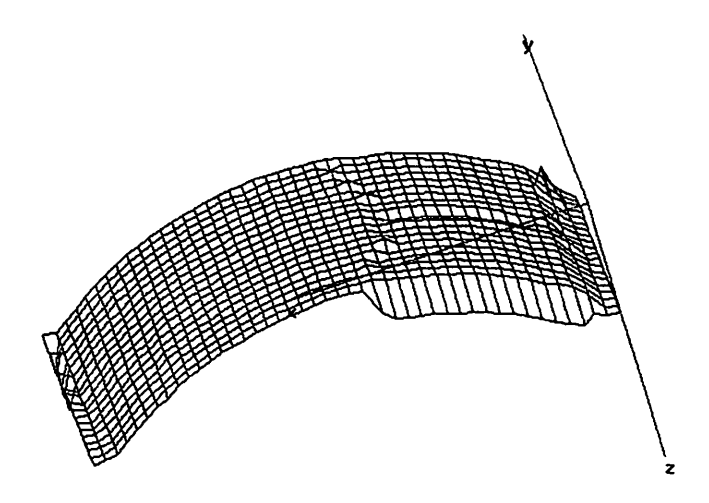

*FIGURA 33 Comportamento da superfície do mouse em 3D, obtido por meio do rising sun Moiré (Zywang, 2001) com grade de 4 pixels de passo.*

*Com isso, pode-se passar para a fase posterior de determinação do fator de correção para a produção de gráficos do perfil do objeto.*

*O corte do perfil do cone produzido no Idea (2005) antes de ser corrigido está ilustrado na Figura 34.*

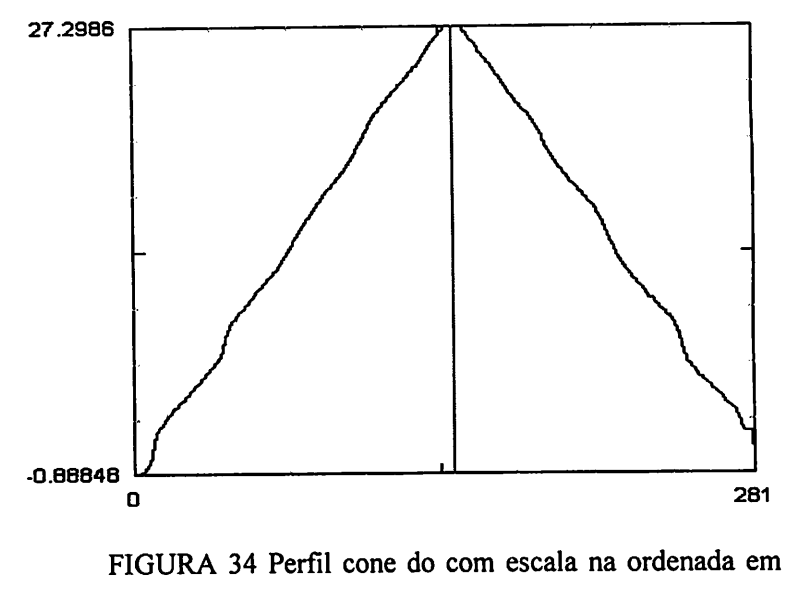

*radianos.*

*Realizando-se a divisão do valor real da altura do cone pela obtida na Figura 34,o novo fator de correção é 0,935 mm/radiandos.*

*A altura conseguida com amultiplicação do fator de correção no eixo da ordenada obteve-se uma altura corrigida de 26,35 sem erro. A leitura consta na Figura 35.*

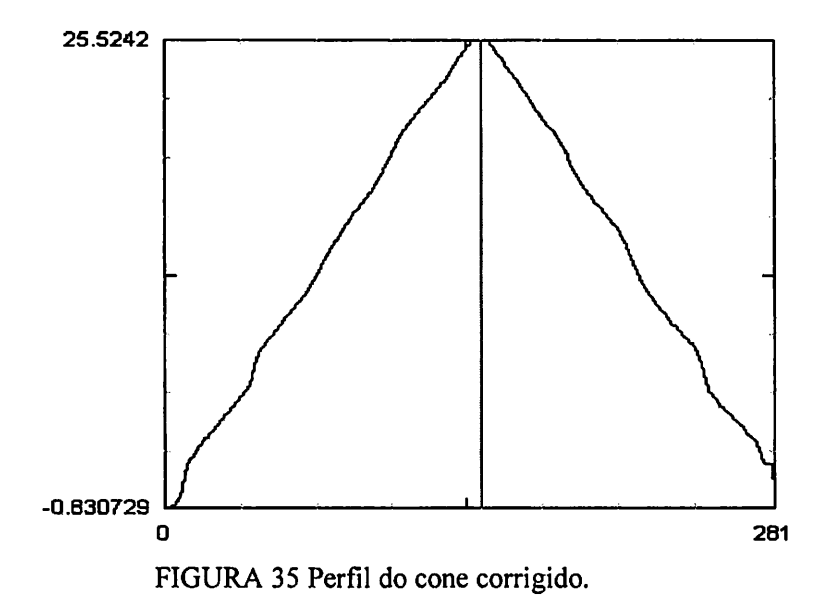

*A confirmação da confiabilidade do fator de correção nesta fase também foi feita com o mouse. Na Figura 36, observa-se o perfil antes da correção e na Figura 37, depois da correção.*

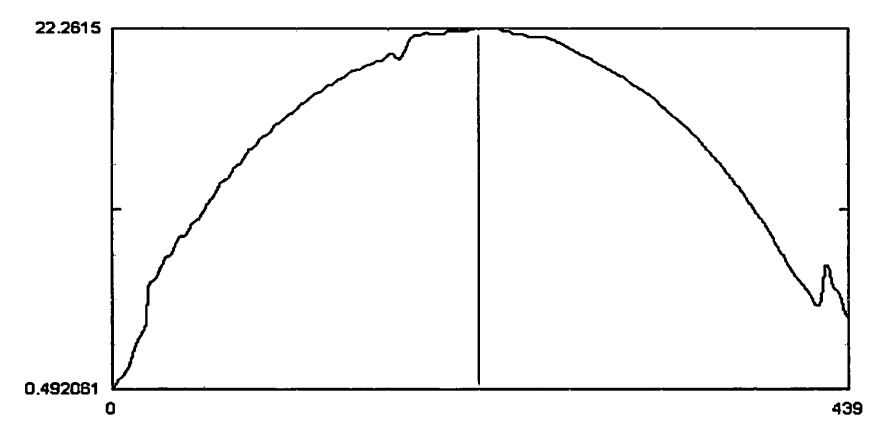

*FIGURA 36 Perfil do mouse antes da correção.*

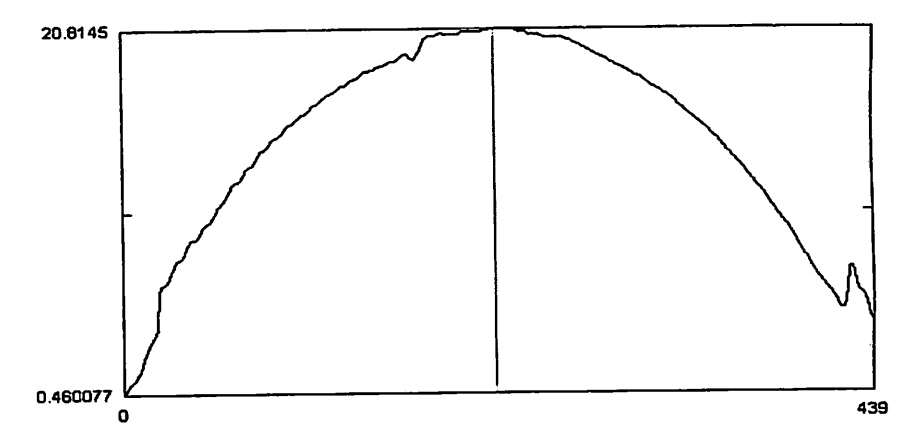

*FIGURA 37 Perfil do mouse após a correção.*

*O Idea (2005) chegou a uma altura de 20,35mm antes da correção, constatando-se um erro de 15 centésimos de milímetros, que corresponde a 0,75%.*

*Os gráficos dos ensaios realizados com a lâmina são ilustrados nas Figuras de 38 a42, com seu relevo jácorrigido.*

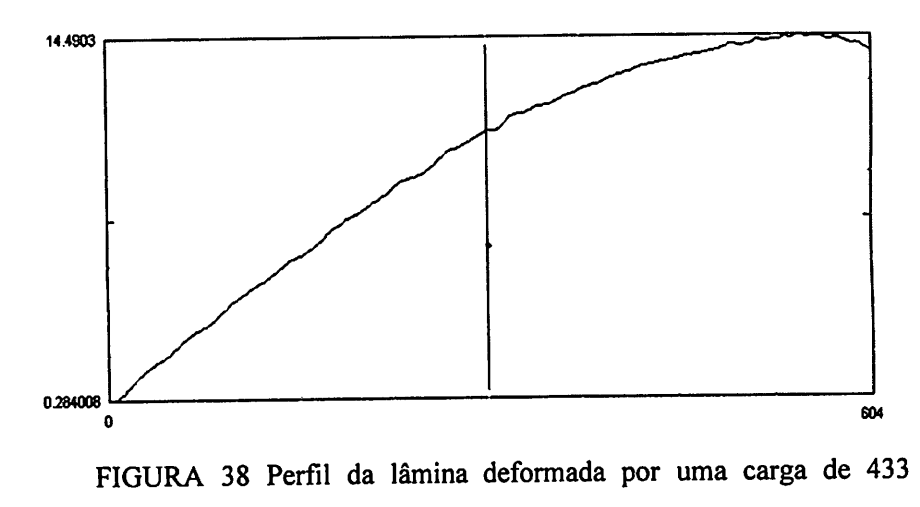

*gramas.*

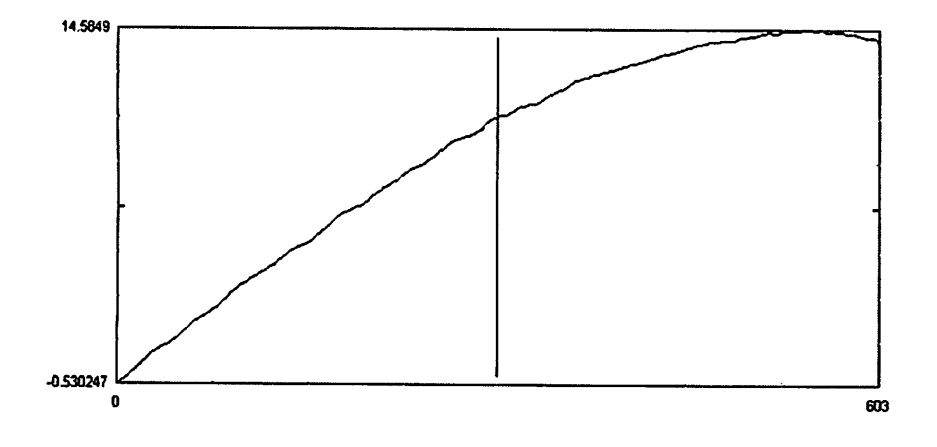

*FIGURA 39 Perfil da lâmina deformada por uma carga de 556 gramas.*

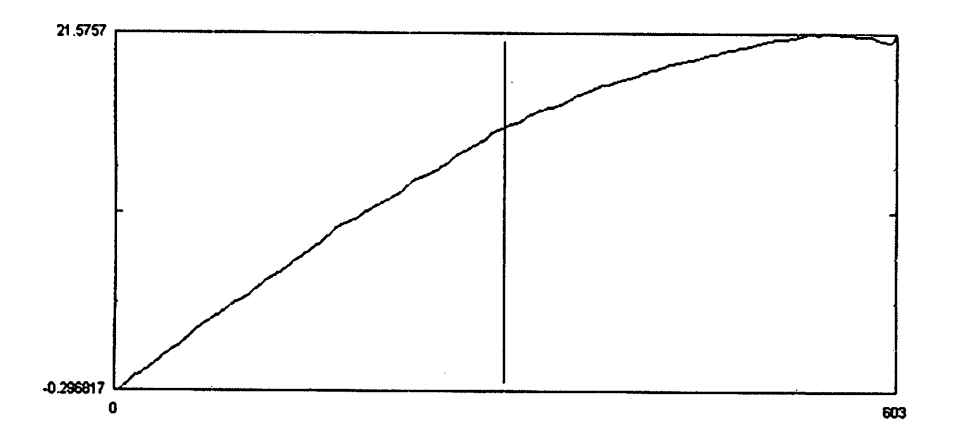

*FIGURA 40 Perfil da lâmina deformada por uma carga de 639 gramas.*

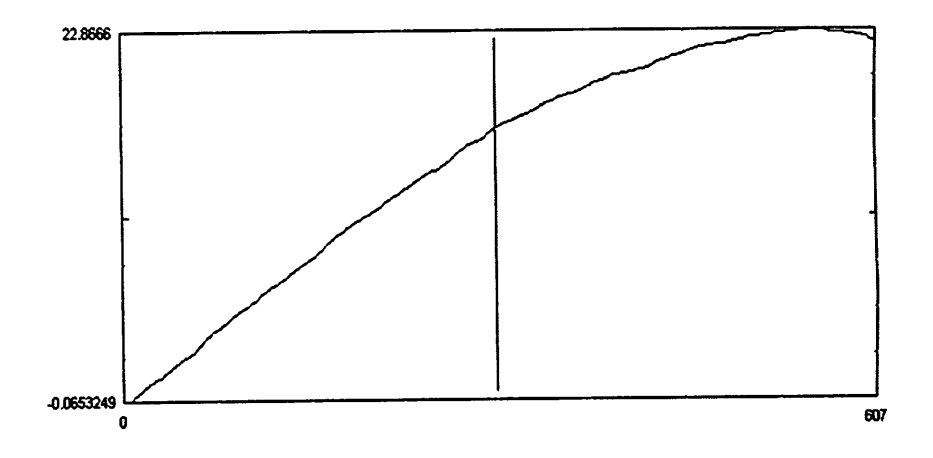

*FIGURA 41 Perfil da lâmina deformada por uma carga de 723 gramas.*

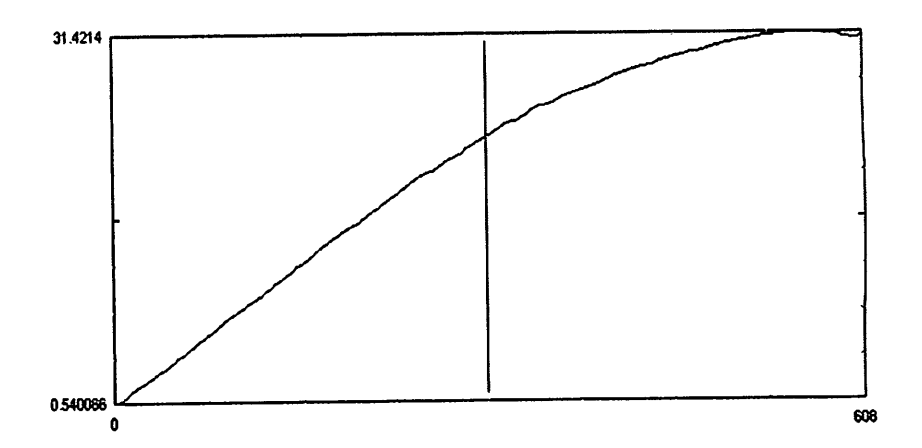

*FIGURA 42 Perfil da lâmina deformada por uma carga de 805 gramas.*

*Com os valores obtidos dos gráficos e as leituras feitas com o paquímetro, gerou-se a Tabela 1 e o gráfico da Figura 43.*

> *TABELA 1 Módulo dos erros percentuais entre as medidas do paquímetro e as geradas pelo Idea (2005).*

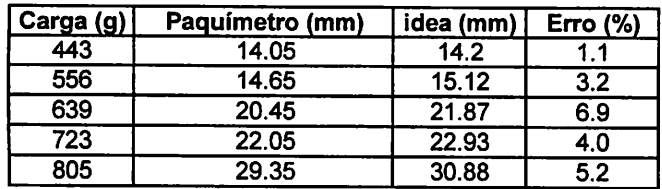

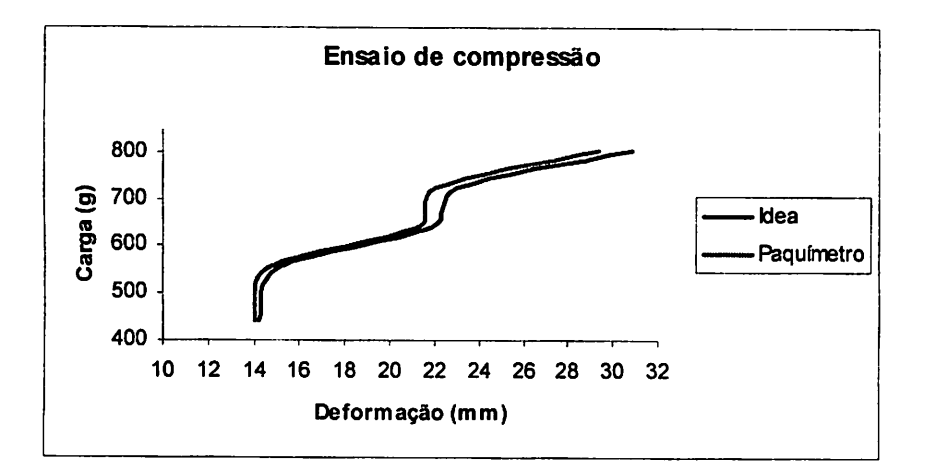

*FIGURA 43 Curva de carga x deformação da lâmina a partir de leituras efetuadas com um paquímetro e as medidas tomadas com o Idea (2005).*

A não lineariedade da curva deve-se à forma de carregamento (deslocado do eixo da lâmina) a que a lâmina foi imposta. Porém, deve-se lembrar que, nesta etapa, buscou-se apenas verificar a capacidade da técnica de **Moiré** de acompanhar as medidas do método padrão.

Com este objetivo, o erro variou de 1,1% a 6,9%.

## *5.2 Experimento com interferometria***Speckle**

Os ensaios conseguiram acompanhar uma faixa de deformação bem mais sensível que na metodologia anterior **(Moiré).** Ovalor calculado de "z" foi de 316nm, calculado por meio da Equação 5 para o arranjo experimental em questão.

Os números de franjas e o valor da maior cota estão na Tabela 2 e, o gráfico traçado com os resultados obtidos pode ser visto na Figura 44.

| Carga(g) | <b>Ensaio 1</b> |       | <b>Ensaio 2</b> |       | Ensaio3                                                                                                    |       |
|----------|-----------------|-------|-----------------|-------|----------------------------------------------------------------------------------------------------|-------|
|          |                 |       |                 |       | N <sup>o</sup> de Franjas > Cota (µ m) N <sup>o</sup> de Franjas > Cota (µ m) N <sup>o</sup> de Franjas > Cota (µ m) |       |
| 47.85    |                 | 0.632 |                 | 0.948 |                                                                                                    | 0.632 |
| 6.71     | 4               | 1.264 |                 | 1.58  | 4                                                                                                    | 1.264 |
| 79.75    | 6               | 1.896 |                 | 2.212 |                                                                                                    | 1.58  |
| 96,67    |                 | 2.212 | 8               | 2.528 | 6                                                                                                    | 1.896 |

TABELA 2 Ensaios 3,4 e 5 - dados de carga e deformação (maior cota).

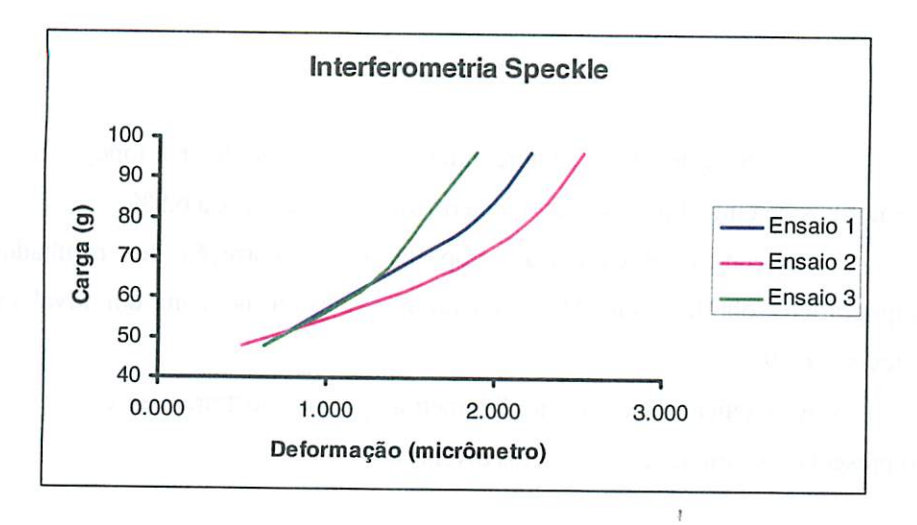

FIGURA 44 Ensaios 1,2 e 3 - curva carga x deformação.

A não lineariedade observada dentro do mesmo ensaio (a não linearidade da curva) deve-se ao fato de que, ao se multiplicar o valor de "z" pelo número de franjas, está se considerando que o valor da maior cota é aquela da ultima franja. Porém, o valor da última cota pode estar acima da cota da última franja.

A não sobreposição das linhas de deformação dos ensaios deve-se ao fenômeno de histerese ou seja, ao se iniciar um novo ensaio, ocarregamento era retirado, porém, a lâmina não retornava em sua posição inicial.

Além disso, a metodologia possui limitações quanto à realização de **phase shift,** impossibilitando o aumento da sensibilidade e um melhor mapeamento da superfície.

53

# *6 CONCLUSÕES*

*- A técnica de Moiré se apresentou capaz de reproduzir atopografia de protótipos de tamanhos diversos, com erro variando de 1,1% a6,9%.*

*- A técnica de calibração proposta para a correção dos resultados topográficos obtidos pelo Moiré mostrou-se satisfatória, com um nível de precisão de 93,1%.*

*- As técnicas Moiré e interferometria Speckle mostraram-se capazes de representar deformações em objetos diversos.*

мі<br>Ка

## *REFERENCIAS BIBLIOGRÁFICAS*

AFFONSO, E. A.; FABBRO,I. M.; DEMARZO, M. A. Application of a **Moiré** Technique in Studying Wooden Structural connections. In: INTERNATIONAL CONGRESS ON INFORMATION TECHNOLOGY IN AGRICULTURE, FOOD AND ENVIRONEMENT, 2003, Izmir. Itafe 03. Izmir, Turkey:Kamil Okyay Sindir, 2003. p. 608 - 611.

ASSUNDI, A. *Computer aided Moiré methods.* Disponível em: <http://www.ntu.edu.sg/mpe./reserch/Prigrammes/sensors/sensors/Moiré/camm. html>. Acesso em 15 abr. 1998.

ASSUNDI, A.; YUNG, K. H. Logjcal **Moiré** and its application. *Experimental Mechanics,* London, v. 31, n. 3, p. 236-242, Sept. 1991

ASUNDI, A. Novel techniques in reflection**Moiré.** *Experimental Mechanics,* London, v. 34, n. 5, p. 230-242, Sept. 1994.

CLOUD, G. *Optical methods of engineeríng analysis.* Cambridge: Cambridge University Press, 1998. 517 p.

CURLESS. B. *Siggraph 99 Course on 3D Photography: overview of active vision tecniques.* http://www.cs.cmu.edu/~seitz/course/SlGG99/slides/curlessactive.pdf. >. Acesso em: 06 set. 2001.

DIRKS, J. J. J.; DECRAEMER, W. F.; DIELIS, G. Phase Shifit method based on object translation for full field automatic 3D surface reconstruction from **Moiré**topograms. *Applied Optics,* Washington, v. 27, n. 6, p. 1164-1169, mar. 1988.

DURELLI, A. J.; PARKS, V. J. *Moiré* analysis of strain. In: CLOUD, G. **Optics methods of engineering analysis.** Cambridge: Cambridge University Press, 1998.

GALIZZI, G. E. *Procesamiento digital de datos en Interferometria de Speckle. Su aplicación a Ia medición de deformaciones transitórias.* 2003. p. 174. Tesis (Doctoral) - Univesidad Nacional de Rosario, Argentina.

GASVIK, K. J. **Moiré** techniques bymeans of digital imageprocessing. *Applied Optics,* Washington, v. 22, n. 23, p. 33543-3548, Sept. 1983.

HECHT, E. *Óptica.* Tradução de José Manuel N. V. Rebordão. Lisboa: Fundação Calouste Gulbenkian, 2002. 790 p. Título original: Optics.

HENAO, R. J. H. *Estúdio deTécnicas Speckle Opto-Digitales.* 1997. 215 p. Thesis (Docto in Física) - Universidad Nacional de La Plata, La Plata, Argentina.

LEENDERTZ, J. A. Interferometric displacement measurement on scattering surfaces utilizing speckle effect. *Journal of Phisics E-Scientific Instrufments,* Bristol, v. 3, n. 3, p. 214-218, 1970.

LINO, A. C. L. *Técnica óptica de Moiré visando aaplicação noestudo de superfícies irregulares.* 2002. 85 p. Dissertação (Mestrado em Engenharia Agrícola) - Universidade Estadual de Campinas, Campinas-SP.

MAZZETI FILHO, V. M.*Utilização da intreferometria de Moiré na caracterização de rotores demáquinas agrícolas.* 2004. 112 p. Dissertação de mestrado (mestrado em engenharia agrícola) - Universidade Estadual de Campinas, Campinas-SP.

MEADOWS, D. M.; JONHSON, W. O.; ALLEN, J.B. Generation o surface contours by **Moiré** patterns. *Applied Optics,* Washington, v. 9,n. 4, p. 942-947, Mar. 1970.

NEUGEBAUER, H.; WIDISCHBAUER, G. **Moiré** Topography Scoliosis Research. In: VONBALLY, G.; GREGUSS, P. (Ed.). *Optical in biomedical* sciences. Berlin: Spring Series in Optical Science, 1982. v. 20, p. 251-257.

POMARICO, J. A.*Interferometria speckle e interferometria speckle digital.* La Plata: Centro de Investigaciones Ópticas, 199. 53 p. Apostila.

RABAL, H. J.; TRIVI, M.; DAL FABBO, I. M.; BRAGA JÚNIOR, R. A. Uso do laser na agricultura. In: CONGRESSO BRASILEIRO DE ENGENHARIA AGRÍCOLA, 27., 1998, PoçodeCaldas. *Energia, Automação e Instrumentação.* Lavras: UFLA, SBEA, 1998. p. 151-183.

SCHIAMMARELLA, C. A. The**Moiré** mothod - A review. *Experiment Mechanics,* London, v. 44, n. 8, p. 418-433, Nov. 1982.

SHITAKUBO, F.; FABBRO, I. M.; LINO, L.A. O.**Moiré** Interferometry Applied to Support Fish. In: INTERNATIONAL CONGRESS ON INFORMATION TECHNOLOGY IN AGRICULTURE, FOOD AND

ENVIRONEMENT, 2003, Izmir. Itafe 03. Izmir, Turkey: Kamil Okyay Sindir. p. 604-607. 2003.

SOFTWARE "IDEA. Disponível em: <http://www.Optics.tu/graz.ac.at/idea/dowload>. Acesso em: 15jul. 2005.

TAKASAKI, H. **Moiré** topography. *Applied Optics,* Washington, v. 9, n. 6, p. 1457-52, Oct. 1970.

VIEIRA, M. A. P.; FABBRO, I. M.; LINO, L. A. O. Application of a **Moiré** Interferometric Technique in a Simple Structural Member Vibration Analusis. In: "INTERNATIONAL CONGRESS ON INFORMATION TECHNOLOGY IN AGRICULTURE, FOOD AND ENVIRONEMENT, 2003, Izmir. Itafe ' 03. Izmir, Turkey: Kamil Okyay Sindir, 2003. p. 599-603.

W. ZYWANG, RISING-SUN **MOIRÉ** Software. http://www.glue.umd.edu/~zywang/dowload\_moire.htm> 06/09/2001.

WATERS, J. P. *Holographic nondestructive testing.* East Harford, Connecticut: United Aircraft Research Laboratories, 1974. p. 87-103.

WALKER, C. A. A historical reviewof **Moiré** Interferometry. *Experimental Mechanics,* London, v. 34, n. 4, p. 281-299, Dec. 1994.

WIDISCHBAUER, G. Survey on application of *Moiré*-techniques in medicine and biology.In: VON BALLY, G.; GREGUSS, P. (Ed.). *Optical in biomedical sciences.* Berlin: Spring Series in Optical Science, 1982. v. 20, p. 245-249.

## *ANEXOS*

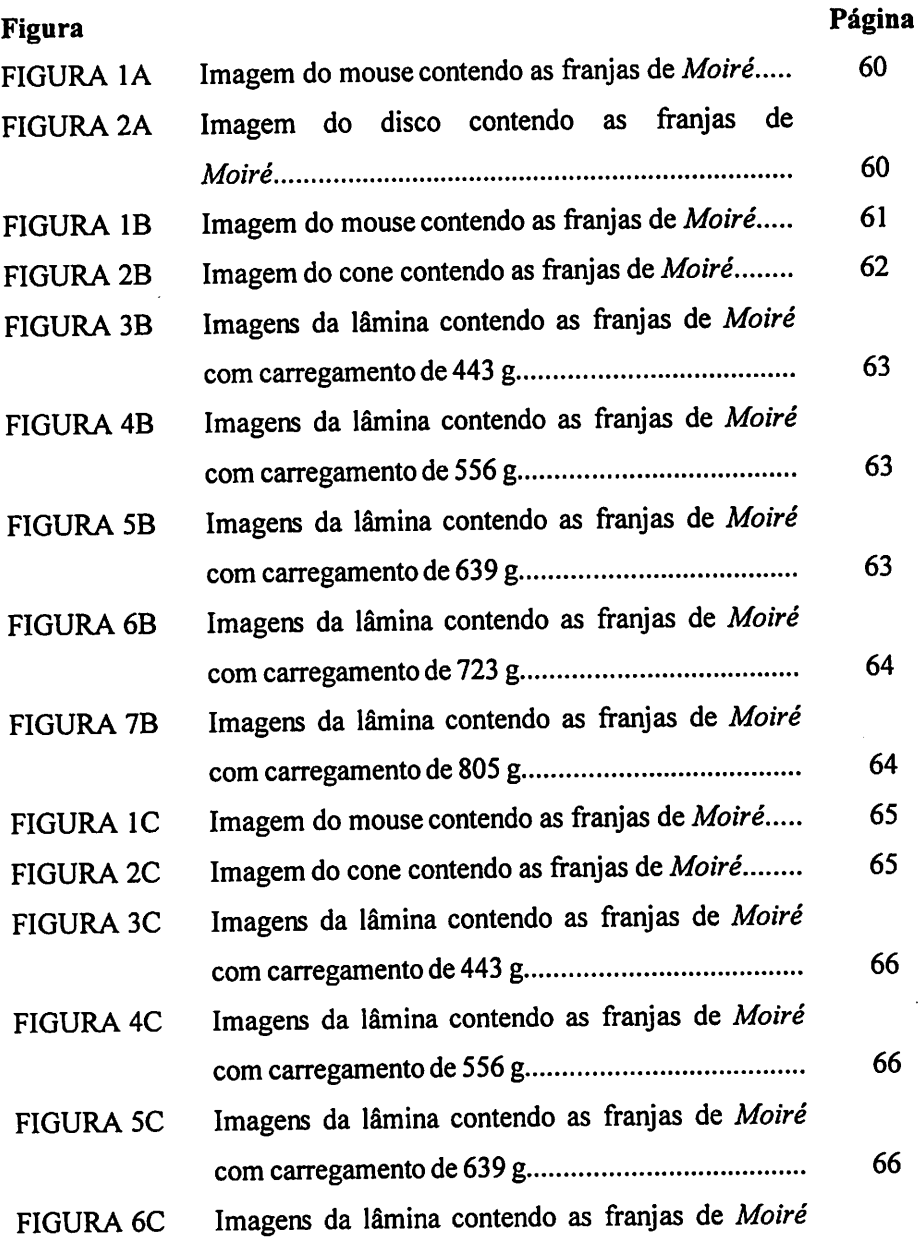

 $\ddot{\phantom{0}}$ 

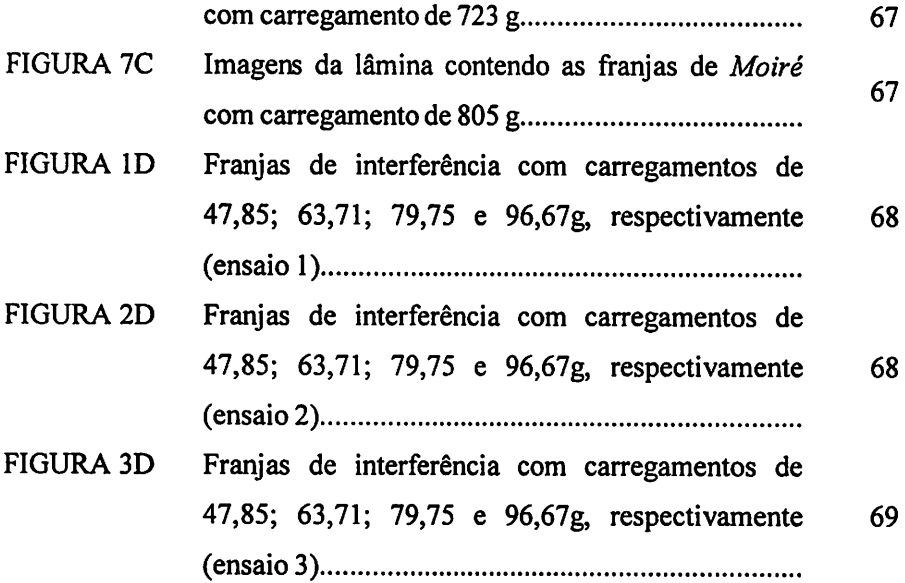

 $\mathcal{L}^{\text{max}}_{\text{max}}$ 

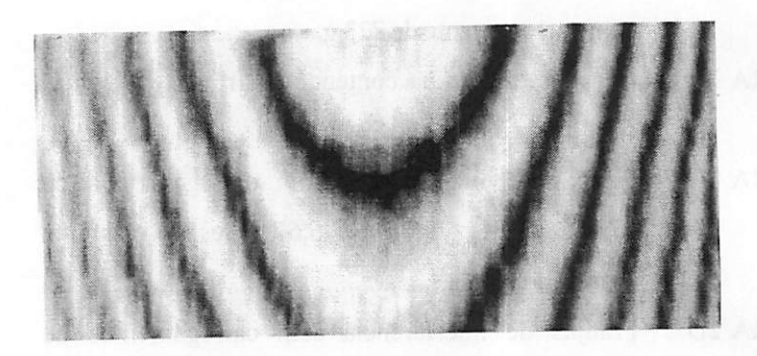

FIGURA IA Imagem do mouse contendo as franjas de **Moiré.**

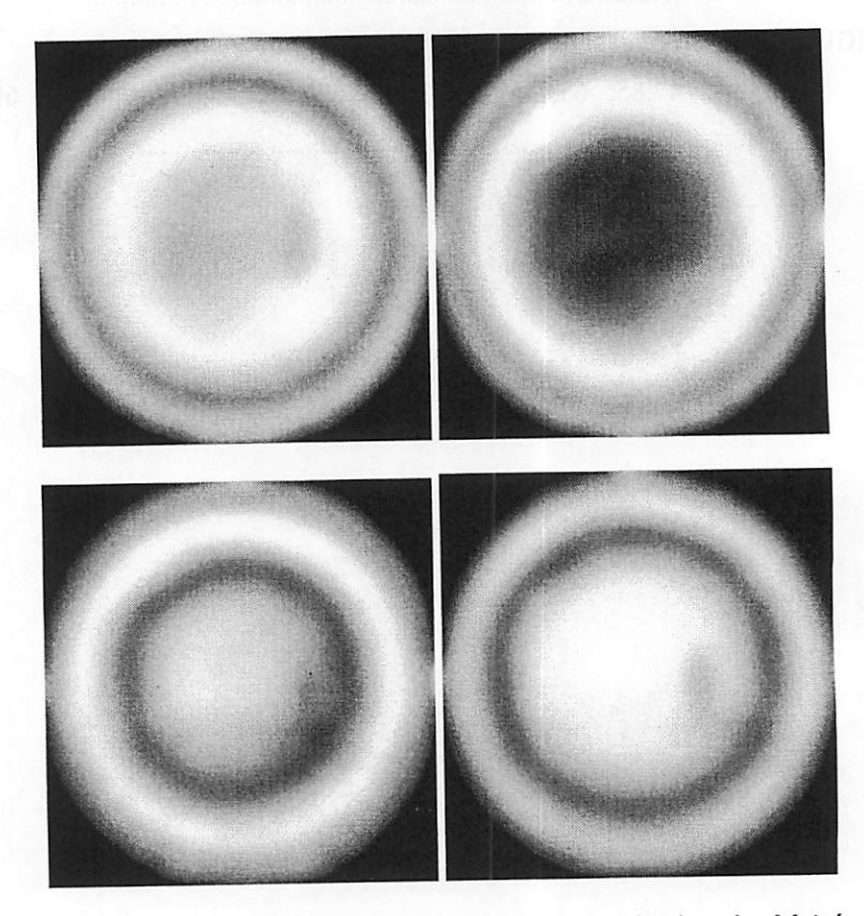

FIGURA 2A Imagens do disco contendo as franjas de **Moiré** defasadas de **Va** da fase.

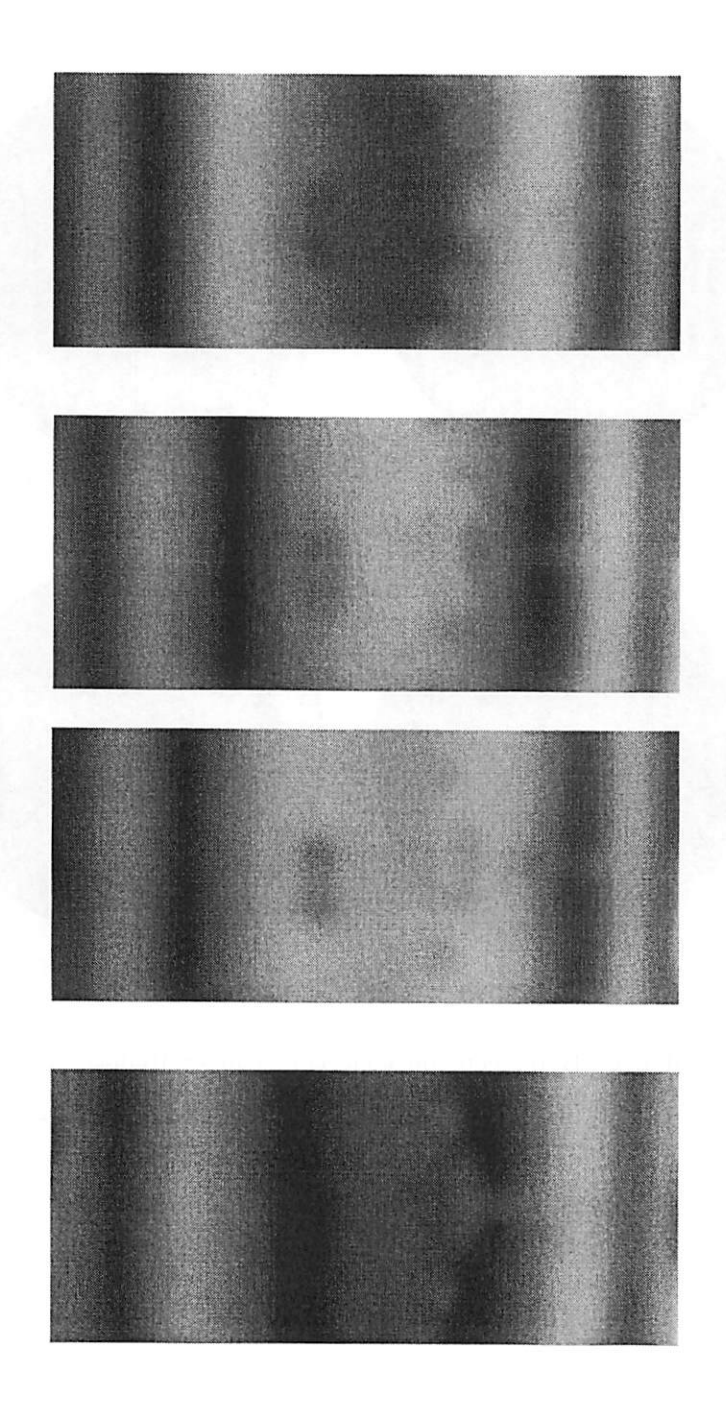

FIGURA IB Imagens do mouse contendo as franjas de **Moiré** defasadas de **Va** de fase.

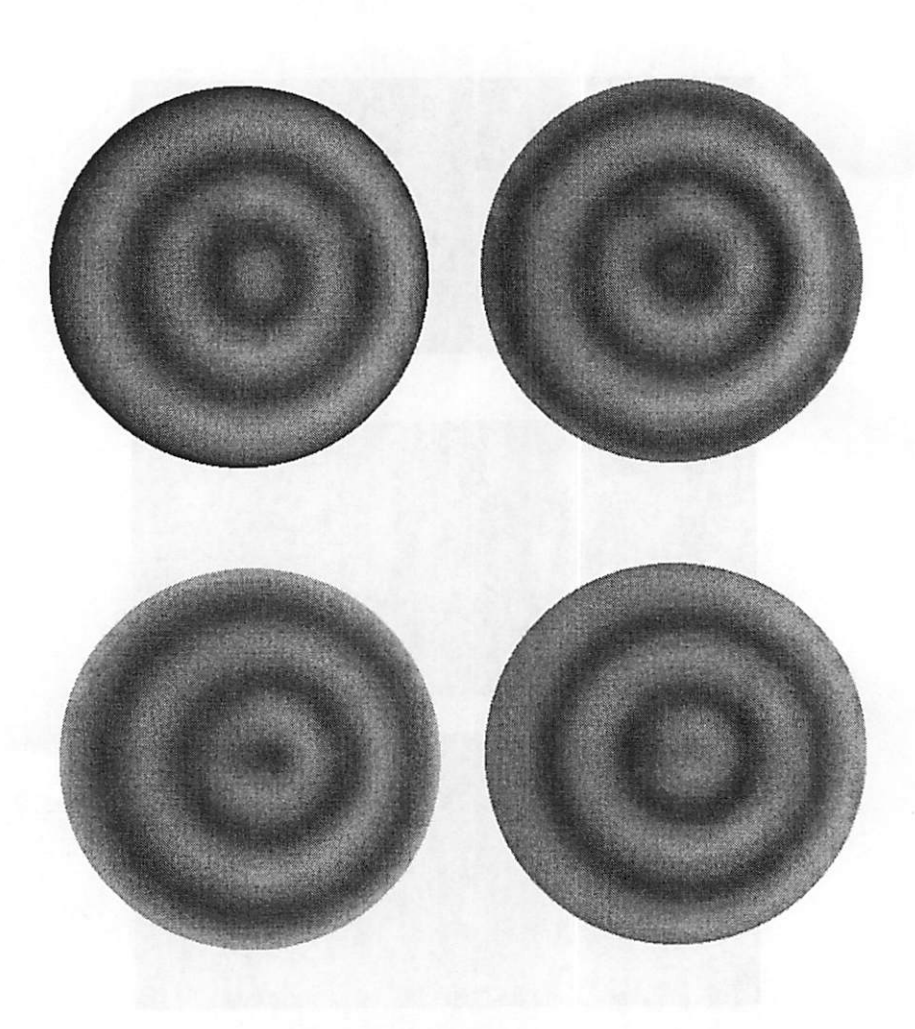

FIGURA 2B Imagens do cone contendo as franjas de **Moiré** defasadas de **Va** de fase.
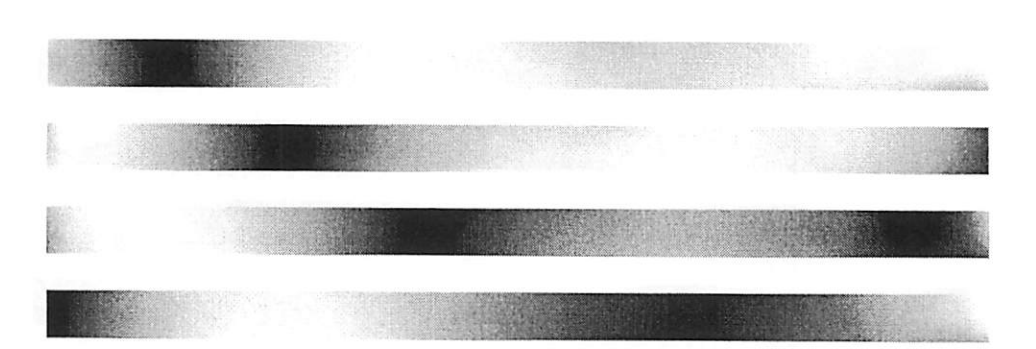

 $\rightarrow$   $_{\odot}$ 

**À**

FIGURA 3B Imagens da lâmina contendo as franjas de **Moiré** com carregamento de 443 g.

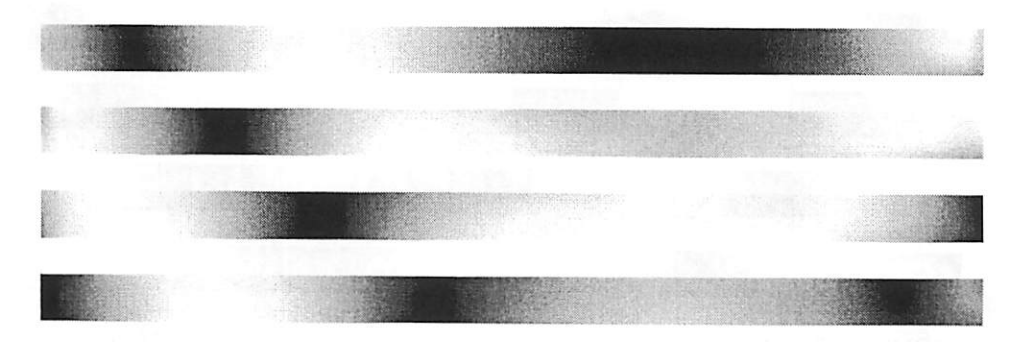

FIGURA 4B Imagens da lâmina contendo as franjas de **Moiré** com carregamento de 556 g.

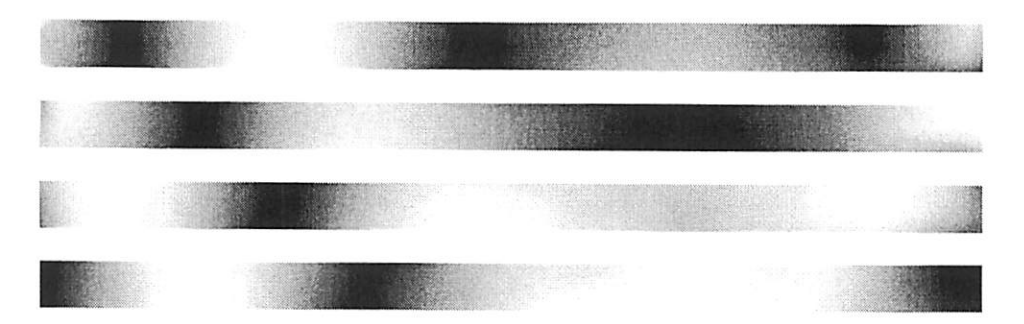

FIGURA 5B Imagens da lâmina contendo as franjas de **Moiré** com carregamento de 639 g.

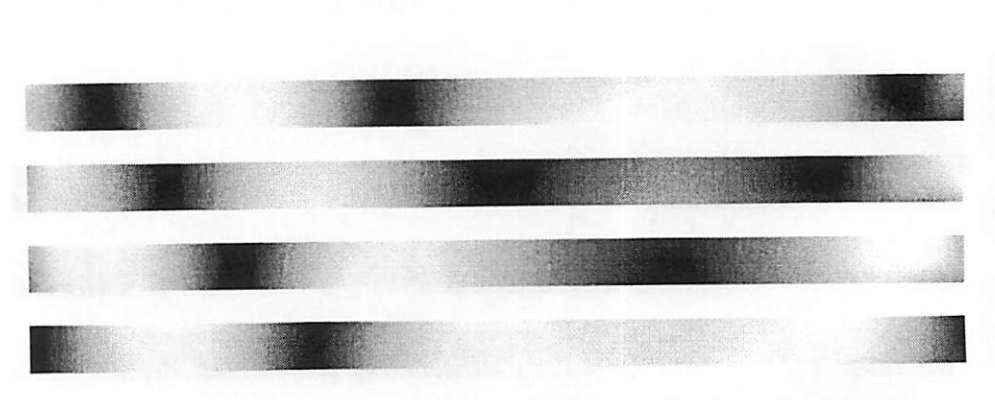

香!

State State State

FIGURA 6B Imagens da lâmina contendo as franjas de Moiré com carregamento de 723 g.

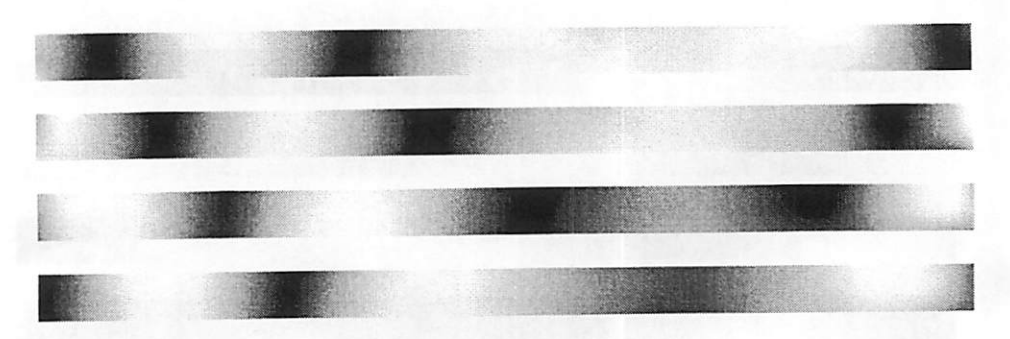

FIGURA 7B Imagens da lâmina contendo as franjas de Moiré com **Example 2018** Carregamento de 805 g

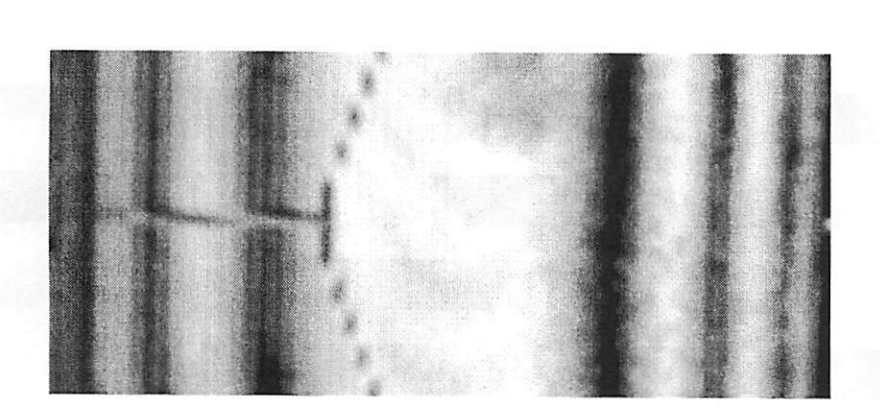

FIGURA 1C Imagem da superfície do mouse contendo as franjas de Moiré.

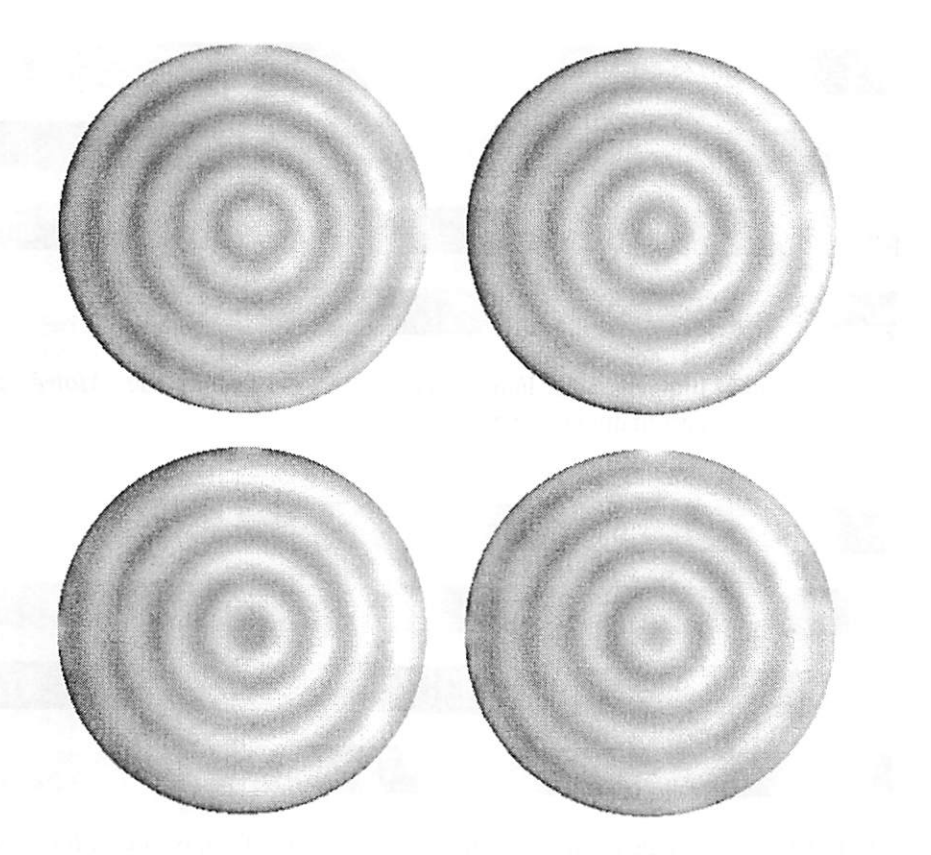

FIGURA 2C Imagens do cone contendo as franjas de Moiré<br>defasadas de ¼ de fase.

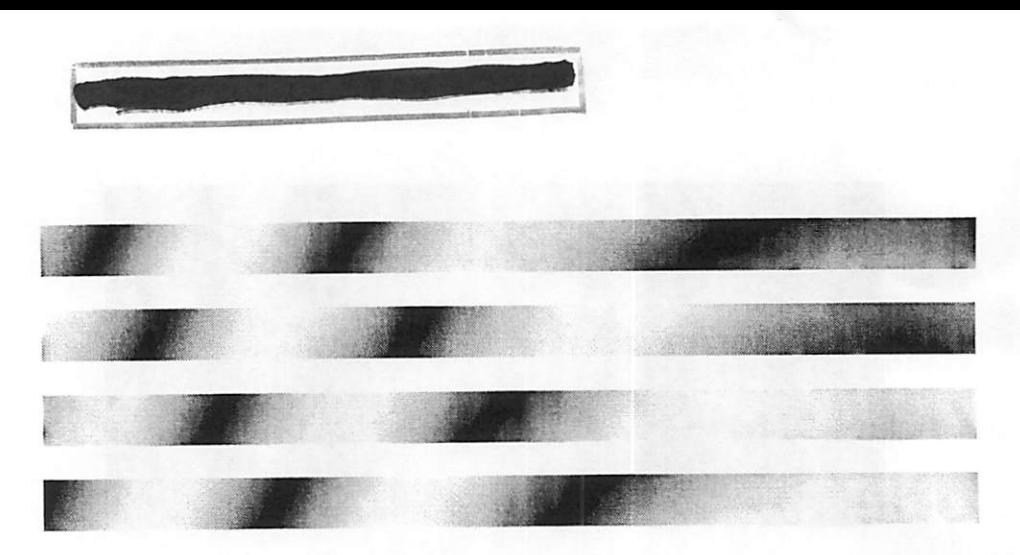

FIGURA 3C Imagens da lâmina contendo as franjas de **Moiré** com carregamento de 443 g.

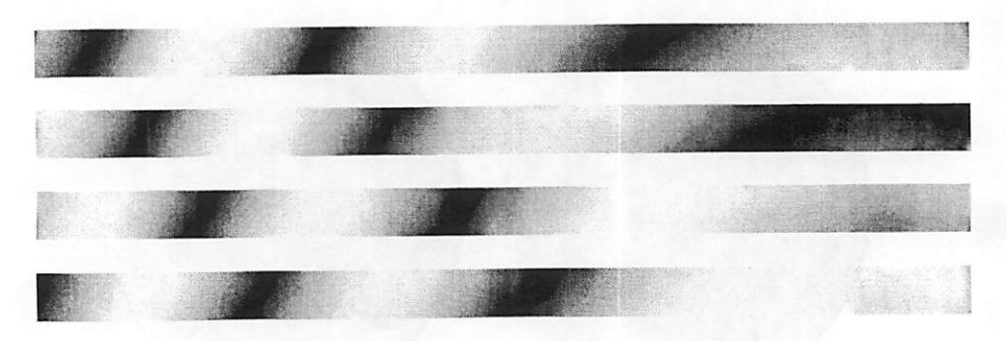

FIGURA 4C Imagens da lâmina contendo as franjas de **Moiré** com carregamento de 556 g.

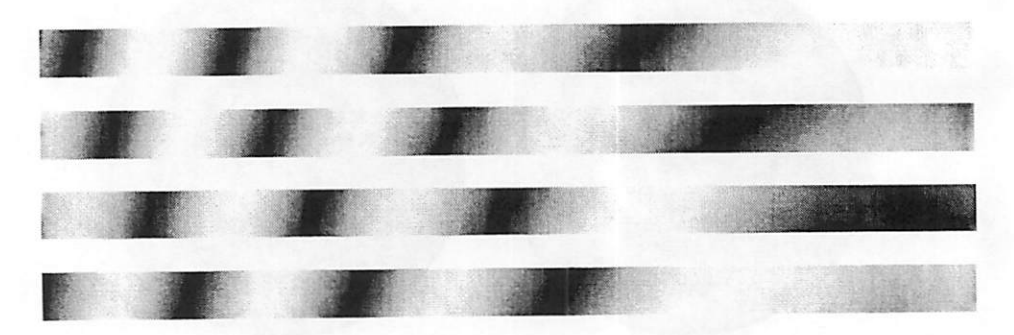

FIGURA 5C Imagens da lâmina contendo as franjas de **Moiré** com carregamento de 639 g.

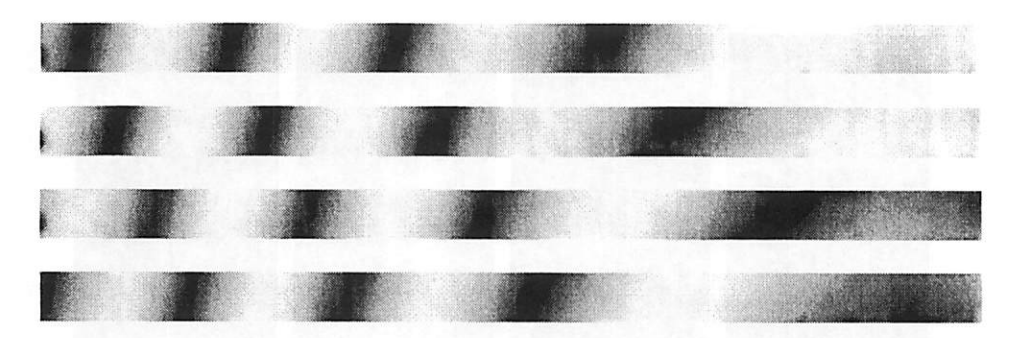

FIGURA 6C Imagens da lâmina contendo as franjas de **Moiré** com carregamento de 723 g.

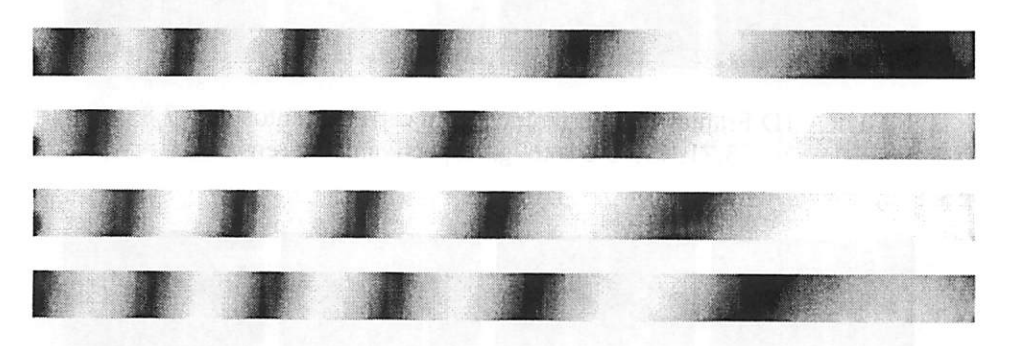

FIGURA 7C Imagens da lâmina contendo as franjas de **Moiré** com carregamento de 805 g.

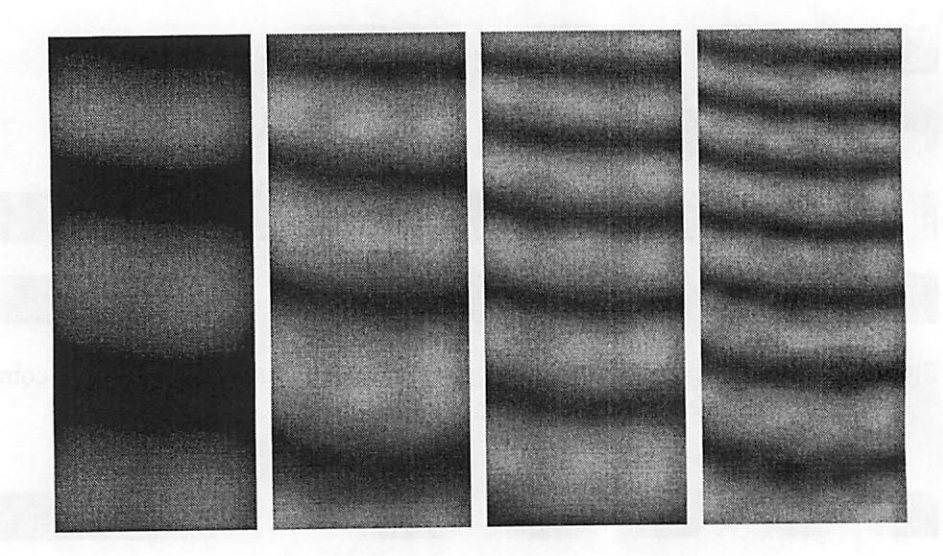

FIGURA ID Franjas de interferência com carregamentos de 47,85; 63,71; 79,75 e 96,67g, respectivamente (ensaio 1).

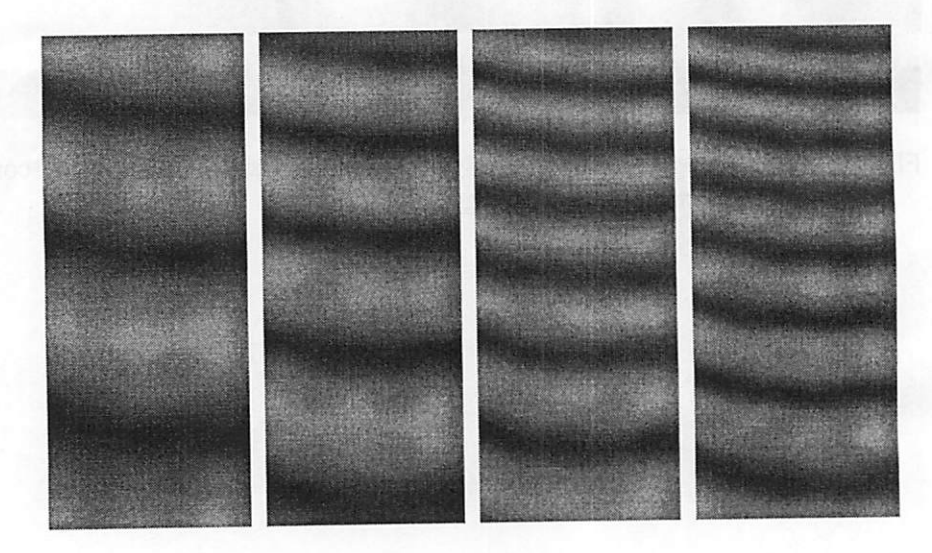

FIGURA 2D Franjas de interferência com carregamentos de 47,85; 63,71; 79,75 e 96,67g, respectivamente (ensaio 2).

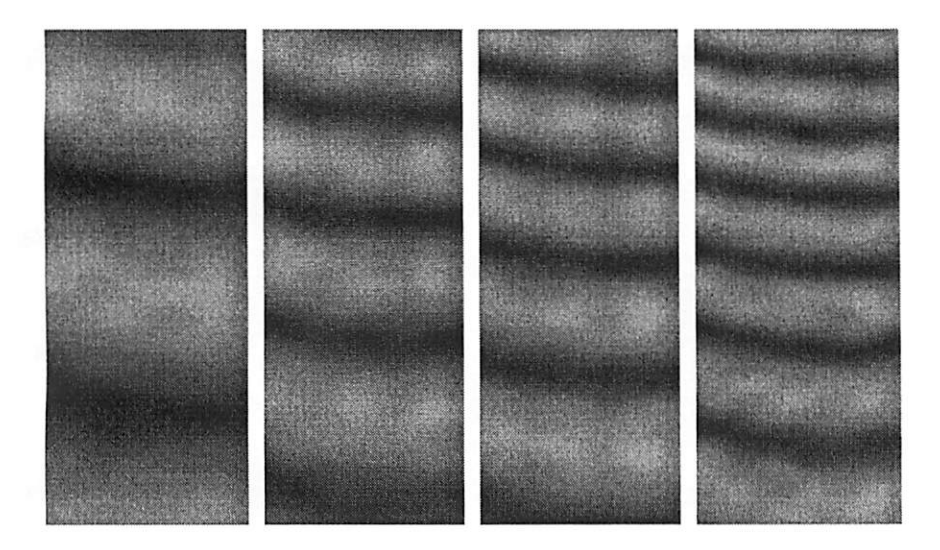

FIGURA 3D Franjas de interferência com carregamentos de 47,85; 63,71; 79,75 e 96,67g, respectivamente (ensaio 3).